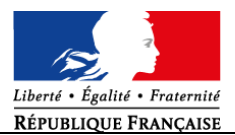

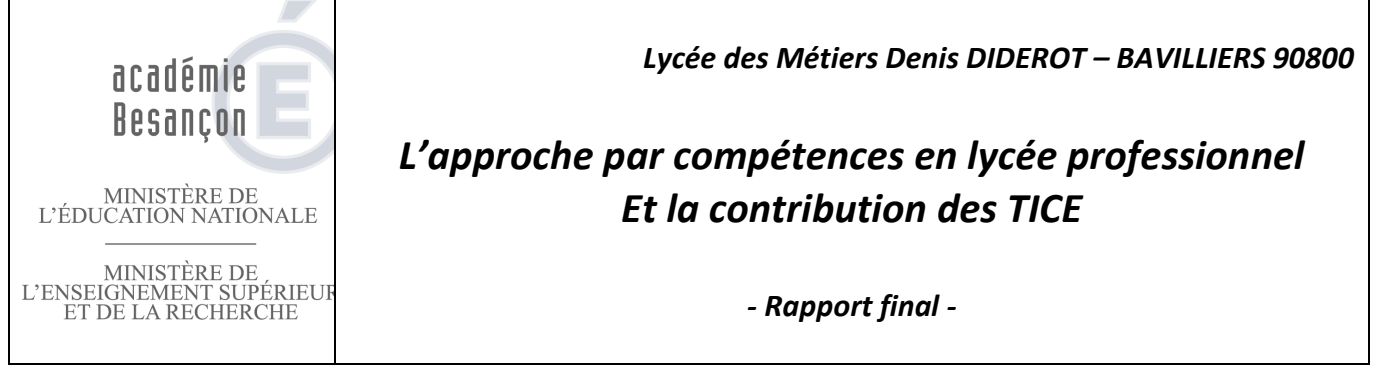

### **Résumé du projet :**

Cette expérimentation menée en lycée professionnel permet de valoriser les compétences disciplinaires développées par les élèves sans avoir recours à la note scolaire. La démarche concerne toutes les matières du référentiel de baccalauréat professionnel Systèmes Electroniques Numériques sur trois années d'expérimentation. Chaque élève construit son profil de compétences dans une ambiance de travail collaboratif. La gestion de l'hétérogénéité devient possible du fait que tous les élèves ne sont pas obligés de valider les mêmes compétences au même moment. La note sanction est remplacée par l'appréciation par le professeur, du niveau d'acquisition de la compétence mise en œuvre par l'élève, au vu de son parcours d'apprentissage sur une période donnée. Le statut de l'erreur est modifié au regard de l'élève ; la démarche l'incite à reprendre et corriger son travail ; le degré de maîtrise peut toujours s'améliorer.

L'autonomie des élèves est développée, un climat de travail propice aux apprentissages est instauré au sein de la classe, ainsi qu'entre aide, tutorat et bienveillance entre les élèves.

L'équipe enseignante fonctionne en concertation et en cohérence sur un projet de réussite de tous les élèves sur les trois années. Elle s'approprie les référentiels, nouveaux en début d'expérimentation. Les enseignants expérimentent d'autres postures et intègrent les outils numériques dans leur pratique de classe. En effet, l'utilisation des TICE permet une meilleure évaluation de la compétence en tant que processus d'apprentissage observable et contribue à la mise en place d'un enseignement différencié.

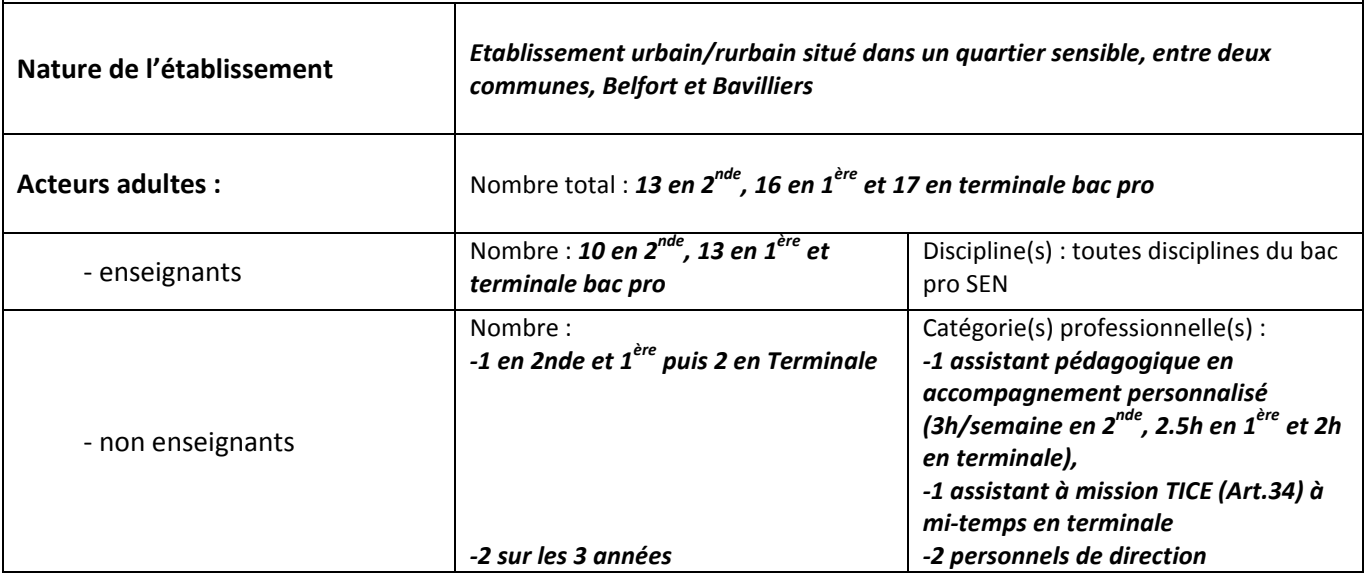

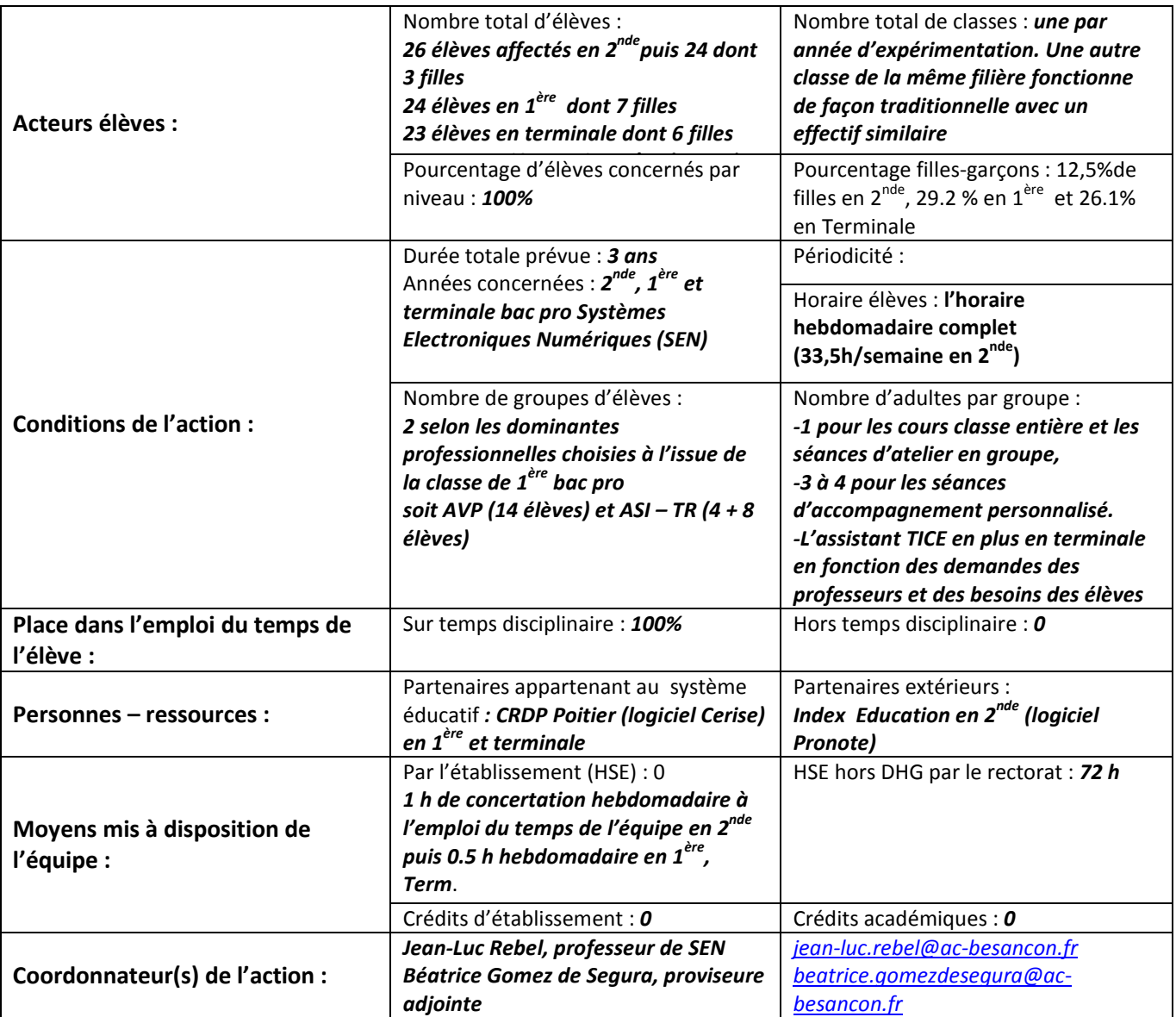

# **Sommaire**

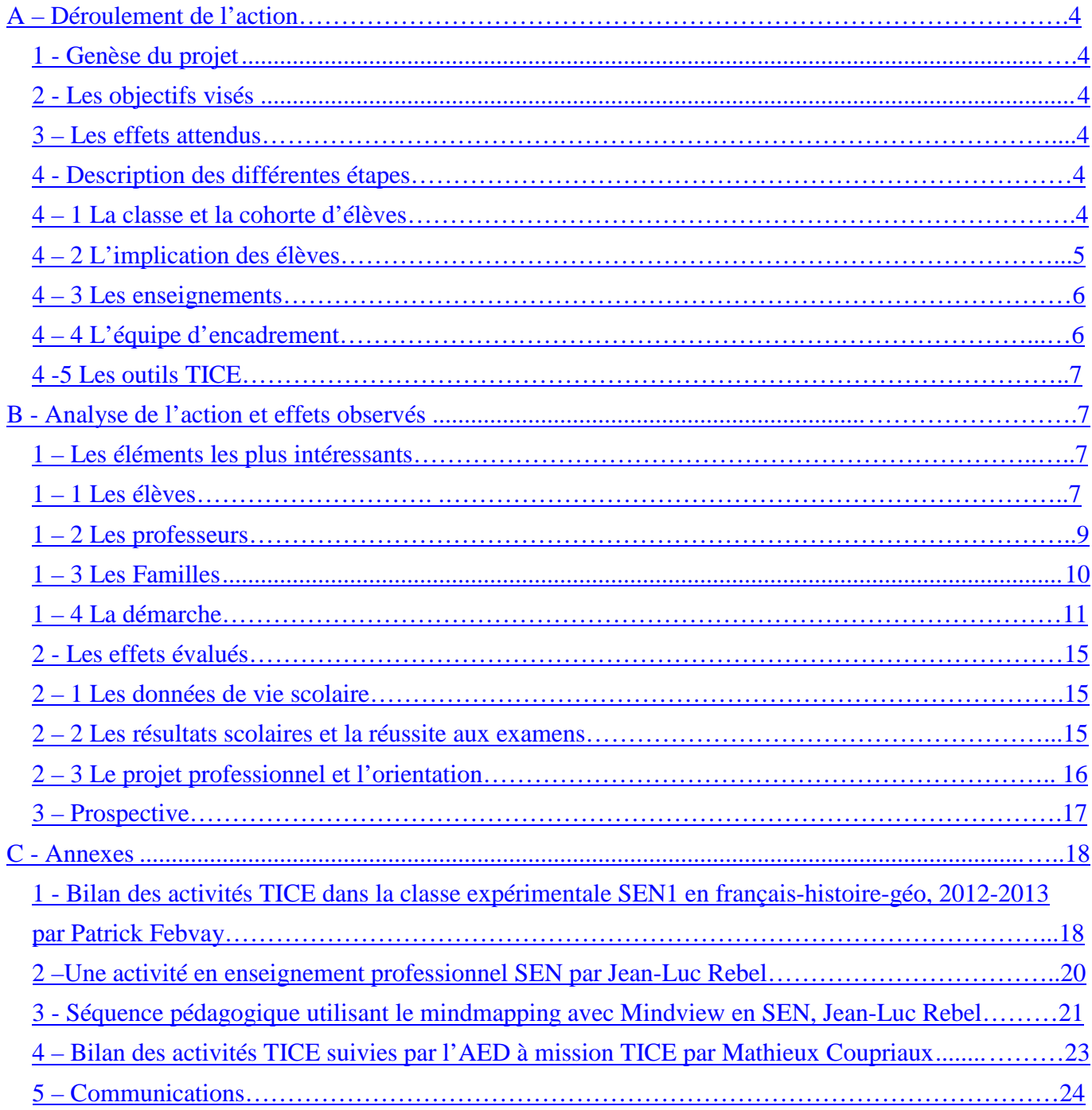

# **A - Déroulement de l'action**

# *1 Genèse du projet : Ce qui est à l'origine de ce projet en 2010 ?*

Une envie de développer une autre manière d'enseigner, plus satisfaisante du point de vue de l'ancrage des savoirs, de l'investissement des élèves dans la formation et de l'ambiance de classe. Un travail de différenciation des enseignements a déjà été mené au cours des enseignements professionnels en ateliers par deux professeurs d'enseignement professionnel SEN depuis quelques années ainsi qu'une réflexion avancée sur la démarche par compétences.

Le bac pro SEN était en place au LP Diderot depuis plusieurs années, à titre expérimental pour une demidivision. Cette expérimentation arrive au moment de la mise en place du bac pro SEN (nouveaux référentiels), dans le cadre de la réforme de la voie professionnelle (rentrée 2009). C'est le moment le plus propice pour une appropriation des contenus d'enseignements par les équipes pédagogiques.

# *2 Les objectifs visés*

-Mettre en œuvre progressivement une pédagogie différenciée, axée sur le travail en autonomie des élèves pour leur permettre d'avancer à leur rythme dans les différentes disciplines : c'est-à-dire, donner à chaque élève la possibilité de développer des compétences, sans pénaliser les plus faibles, facilement démotivés par une faible note et donner l'occasion aux élèves les plus avancés de continuer à développer des compétences au-delà du seuil attendu.

-Supprimer l'évaluation chiffrée dans les différentes disciplines au profit d'une évaluation de l'état d'acquisition par les élèves, des compétences (capacités-connaissances-attitudes) du référentiel et des programmes. Un livret personnalisé de compétences sera institué à cette fin. Seules les contingences réglementaires conduiront les enseignants à attribuer des notes aux élèves, c'est-à-dire pour les procédures d'orientation (palier d'orientation post seconde et réorientations sur AFFELNET et orientation post-bac et APB) et pour les examens (Certification Intermédiaire SEN et du bac pro SEN). Les bilans semestriels ne comporteront pas donc de notes mais prendront la forme d'un bilan de compétences.

- Conduire cette classe à moyen égal avec ceux engagés dans les classes de même niveau afin de ne pas apporter de biais incompatible à l'éventuelle extension de ce projet à d'autres classes.

- Mener cette expérimentation sur les trois années de formation, afin d'évaluer l'impact de cette pédagogie sur la qualité de la scolarité des élèves ce qui peut se traduire par des taux d'absentéismes et d'échecs aux examens faibles par exemple.

# *3 Les effets attendus*

-Une mise en œuvre pédagogique plus adaptée au public de Lycée Professionnel.

-Développer la motivation des élèves pour leur projet professionnel.

-Une meilleure réussite des élèves au niveau des enseignements professionnels et généraux.

-Le développement de l'entraide entre les élèves et un climat de travail diffèrent au sein de la classe.

-L'expérimentation par les professeurs de postures différentes face à la classe.

-Une implication plus importante des parents dans la scolarité de leurs enfants.

### *4 Description des différentes étapes*

### **1 - La classe et la cohorte d'élèves**

-A la rentrée 2010, l'expérimentation démarre dans une classe de 24 élèves de  $2<sup>nd</sup>$  bac pro SEN, alors qu'une deuxième classe de 24 élèves de 2<sup>nd</sup> bac pro SEN suit en parallèle, les enseignements de façon traditionnelle avec des notes.

-L'expérimentation se poursuit en classe de première à la rentrée 2011, avec un effectif de 24 élèves constitué à partir des deux classes de seconde et d'élèves issus d'autres établissements et ayant bénéficié d'une passerelle d'orientation.

Pour constituer les classes de 1ère SEN, il est demandé aux élèves de formuler 3 vœux de dominantes (palier d'orientation post seconde), indépendamment de l'expérimentation, le projet professionnel primant sur l'expérimentation. Les vœux sont saisis sur AFFELNET avec un nombre de places maximum par dominante : Alarme-Sécurité-Incendie (ASI, 6 places), Audio-Visuel-Multimédia (AVM, 12 places), Télécom-Réseaux (TR, 18 places) ou AudioVisuel Professionnel (AVP, 14 places). La répartition dans les dominantes a été effectuée par l'application AFFELNET, en fonction des résultats des élèves.

Ainsi dans la classe expérimentale, sur 24 élèves (effectif au 15 octobre), la majorité des élèves provient de la seconde bac pro expérimentale (15 élèves), cinq élèves proviennent de l'autre classe de 2nd bac pro SEN avec évaluation traditionnelle et 4 élèves sont des « élèves issus de passerelles d'orientation », provenant de 2<sup>nde</sup> générale pour 3 d'entre eux et de BEP optique pour la 4<sup>ème</sup>. Dans l'autre classe de 1<sup>ère</sup> SEN, 4 élèves sont issus aussi de passerelles  $(2^{nde} G e t^{\text{ire}} S T I)$ , une élève est redoublante et deux élèves sont issus d'une 2<sup>nde</sup> bac pro dans une autre filière. Les 8 élèves passerelles n'ont pas bénéficié de positionnement en début d'année, comme c'est le cas aujourd'hui pour ce type d'élèves. Ils ont été affectés dans les deux classes, aussi par l'application AFFELNET en fonction des vœux d'affectation émis. La classe expérimentale a été ciblée pour les dominantes AVP, TR et ASI, en fonction des professeurs d'enseignement professionnel déjà impliqués ou souhaitant s'impliquer dans l'expérimentation, soit deux professeurs supplémentaires. Ainsi, les élèves n'ont en principe été ni choisis, ni triés, cependant une partie des élèves a vraisemblablement formulé ses vœux dans le but d'être maintenu dans la classe expérimentale ou pas. Ils ont « misé » sur la dominante qui leur donnait le plus de chance d'être dans « la bonne classe ». Cette stratégie d'orientation a été mise à jour lorsque les élèves affectés dans l'autre classe ont formulé une demande de changement de classe. Une seule permutation entre deux élèves des deux classes a été accordée après la rentrée 2011 pour des raisons de projet professionnel.

-La cohorte a été maintenue en terminale avec un effectif de 23 élèves à la rentrée 2012 dansla classe expérimentale, suite au départ de deux élèves (une réorientation et un déménagement) et à l'intégration d'un élève redoublant, isolé au niveau relationnel, en difficulté scolaire, absentéiste et en forte carence de stage suite à de graves problèmes de santé récurrents depuis la seconde (PAI et suivi particulier). Un dernier élève, détenteur du baccalauréat et en attente d'intégration dans le supérieur a également intégré la classe pour quelques mois et ne sera pas considéré dans les bilans effectués. Dans l'autre classe de terminale SEN, 8 élèves redoublants sont intégrés, en fonction de la dominante suite au départ de 9 élèves globalement sur l'année de 1<sup>ère</sup>.

#### **2 – L'implication des élèves :**

-Pour ce qui concerne les élèves et leur adhésion à la démarche, il faut distinguer deux étapes, l'année de seconde, très difficile au niveau disciplinaires, du reste de l'expérimentation, beaucoup plus sereine en termes de vie de classe. Cela représente le temps nécessaire à la prise de conscience du bien-fondé de la démarche. Pour preuve, le bilan au 22 mars 2011, du représentant de parent d'élève, suite au conseil de classe de 2SEN pour le 2ème trimestre :

*« Le bilan de l'évolution de la classe est peu positif. En effet, une majorité d'élèves est pénalisée par des éléments perturbateurs. Pour cela, l'équipe pédagogique a du provoquer une commission éducative pour une personne et poser des sanctions pour les autres. Les professeurs ont bon espoir que l'ordre se rétablisse mais resteront néanmoins vigilants.* 

*Une première feuille de vœux pour l'orientation sera distribuée prochainement, de manière à ce que les élèves qui souhaitent se réorienter aient le temps nécessaire pour réaliser les démarches. »* 

-En seconde, sur les premiers mois, la nouveauté de la démarche incite les enseignants à expliquer leurs pratiques aux élèves qui peuvent percevoir les doutes, les hésitations et se sentent en droit de juger les pratiques. Progressivement les professeurs rassurent les élèves qui disent manquer de repères pour se situer les uns aux autres. Ainsi ils sont explicitement informés des attentes du professeur qui précise par exemple la capacité ciblée dans la séquence d'apprentissage. A l'issue des évaluations, ils peuvent retravailler sur leurs erreurs, dans le cadre d'activités de remédiation. L'erreur passe du statut de faute, sanctionnée par une réduction de note, au statut de levier des apprentissages.

 $-I$ l faut noter que les deux équipes de  $2^{nde}$  rencontrent en fait les mêmes difficultés disciplinaires, essentiellement avec les élèves dits « malgré nous », c'est-à-dire orientés par défaut dans la filière : ils se saisiront de toutes les brèches pour perturber les cours, quelle que soit la classe considérée. Le projet professionnel de ces élèves est retravaillé et pratiquement tous ont trouvé à l'issue de la classe de seconde ou à l'entrée en 1ère, une autre formation en adéquation avec leur projet. Globalement, la classe expérimentale perdra 8 élèves et l'autre classe 6 élèves ; il reste donc une cohorte de 34 élèves en 1<sup>ère</sup>.

-Tous les élèves ne réagissent pas de façon uniforme à cette démarche :

A la rentrée 2010, quelques élèves en grande difficulté scolaire, voire en souffrance à l'école, avec parfois des troubles de type dyslexie font très rapidement part de leur enthousiasme quant à l'absence de note. L'une d'entre elle en particulier, présentant des troubles de phobie scolaire depuis le collège, avoue jusqu'en terminale, qu'elle aurait certainement stoppé sa scolarité sans cette expérimentation.

Au contraire les élèves plus en réussite à l'issue du collège ou bien ceux qui intègrent l'expérimentation en 1ère après une 2nde SEN réussie avec notes (dans l'autre classe) ou après une passerelle de 2nde générale, y seront plus réticents voire opposés. En effet pour ces derniers, l'opportunité d'être valorisés par de très bonnes moyennes est contrariée.

Ces deux profils d'élèves maintiendront leur position tout au long de l'expérimentation, allant pour l'un d'entre eux seulement jusqu'à demander à changer de classe. Ces élèves sont capables d'être critiques et durs parfois mais finalement, en aucun cas ils ne souhaitent quitter l'expérimentation.

Enfin, la majorité des élèves adhère à la démarche.

#### **3 - Les enseignements :**

-L'organisation des enseignements est identique pour les deux classes de SEN, et similaire à celle des classes de même niveau des autres filières (horaires par discipline, dédoublements, accompagnement personnalisé), si ce n'est un créneau de concertation pour l'équipe pédagogique inscrit à l'emploi du temps de la classe expérimentale. Tous les enseignements sont concernés par l'expérimentation soit 10 disciplines en 2<sup>nde</sup>. L'enseignement de construction n'est prévu que sur l'année de 2<sup>nde</sup> dans la filière SEN ; l'économie gestion commence en 1ère sur l'ensemble des filières.

-L'horaire d'accompagnement personnalisé est de 3 heures hebdomadaires en 2<sup>nde</sup>, 2,5 en 1<sup>ère</sup> puis 2 heures en terminale, encadré par trois à quatre adultes (professeurs et assistant pédagogique).

-Une harmonisation de la structure des référentiels (compétences disciplinaires déclinées en capacités) a permis la mise en œuvre d'une procédure d'évaluation commune. Dans un souci de lisibilité et de cohérence entre disciplines, le nombre de compétences est limité à 8 par matière. Les référentiels ont été reformulés par l'équipe pédagogique pour une meilleure compréhension par les élèves et les familles. Ce travail a permis par ailleurs une meilleure appropriation des contenus disciplinaires par les professeurs, alors que les référentiels sont nouveaux (2009).

-L'aménagement spécifique d'une salle de cours à 24 élèves a été expérimenté dès la 2ème année d'expérimentation par Patrick Febvay, professeur d'Histoire Géographie. Il dispose d'une salle modulable avec un TBI, qui permet en toute liberté d'organiser les séquences pédagogiques, en groupe, en frontal, en îlot, suivant les besoins du moment (voir en annexe, un exemple d'activité et les photographies).

#### **4 - L'équipe d'encadrement :**

-L'équipe enseignante est composée de 10 enseignants en 2<sup>nde</sup> et reste stable en 1<sup>ère</sup>, si ce n'est deux professeurs supplémentaires en enseignement professionnel, un enseignant en économie gestion et un changement d'enseignant en arts appliqués. En terminale, la même équipe est présente sauf en anglais et arts appliqués.

-L'assistant pédagogique intervient dans les créneaux d'accompagnement personnalisé comme c'est le cas pour les autres classes.

-Un Assistant d'éducation avec une mission TICE est recruté en octobre 2012 (année de terminale) au titre de l'article 34, spécifiquement pour cette expérimentation, au vu des besoins mis à jour dans ce domaine : formation des professeurs, soutien aux professeurs en classe, aide aux élèves, suivi des outils informatiques (voir le bilan en annexe).

-Une formation d'un jour est assurée en direction des professeurs en juin 2010 par les IEN-ET de lettres, histoire-géographie, mathématiques et STI. Le dossier est particulièrement suivi par l'IEN référent du lycée, avec des bilans d'étapes à périodicité semestrielle puis par les IPR chargés du suivi des innovations pédagogiques (visite en avril 2012).

#### **5 - Les outils TICE :**

-En ce qui concerne le suivi de l'acquisition des compétences, le logiciel privé utilisé au lycée DIDEROT (PRONOTE chez Index éducation), a priori adapté au départ de l'expérimentation, a montré ses limites dès la fin du 1er trimestre de la 1ère année d'expérimentation à l'édition impossible des bulletins trimestriels. La solution alors proposée par le professeur principal a consisté en une compilation sous Excel des compétences acquises dans chaque discipline (numérotées compétences 1 à 8 au maximum) : un traitement lourd et fastidieux pour le professeur mais qui avait l'avantage de produire un bilan synthétique sur une seule page (à voir plus bas dans la partie 4 – La démarche). Ce format impliquait de fournir aux parents, la liste des compétences travaillées sur la période.

-Un nouvel outil a été testé dès la 2ème année : l'application en ligne CERISE Lycée. En effet, ce logiciel, écrit et maintenu par le CRDP de l'académie de Poitier, élaboré pour évaluer les compétences du socle commun de compétences en collège, répond au cahier des charges de l'approche par compétence. Nous avons expérimenté, à titre gratuit, son extension à la problématique en LP avec un suivi très rapproché de la part du CRDP. Ce logiciel permet une meilleure évaluation de la compétence en tant que processus d'apprentissage observable. Il permet aussi de développer un module d'autoévaluation par les élèves. Cependant, il n'intègre pas encore de cahier de texte en ligne ni d'accès aux parents au moment de l'expérimentation, ce qui compromet le suivi des acquisitions par ces derniers.

-En ce qui concerne la mise en œuvre des enseignements, l'utilisation des TICE est devenue une nécessité pour accroître l'autonomie de l'élève. Les professeurs en prennent vite conscience et le professeur coordonnateur procède à une veille numérique afin de trouver et tester les logiciels les plus adaptés à leurs besoins : cartes heuristiques, Mindview, Labview, Screencorder, Serious games….Nous procédons au recrutement de l'assistant d'éducation à mission TICE dans l'année de terminale dans le cadre de l'Article 34 dans ce but. Le professeur coordonnateur, est associé aux entretiens de recrutement.

-Au moment de l'expérimentation, le lycée est équipé de 8 TBI et de 20 vidéoprojecteurs.

# **B - Analyse de l'action et effets observés**

# *1 Les éléments les plus intéressants*

### **1- Les élèves**

- M. Perrin, professeur principal, questionne les élèves et recueille l'avis des élèves en fin de 1ère bac pro (juin 2012), 2ème année d'expérimentation.

Ce qui est plutôt positif du point de vue de l'élève :

- Permet d'identifier où sont les difficultés
- Motivation pour les couleurs en fonction du niveau d'acquisition
- Connaissance des compétences dans chaque matière
- Implication plus importante des enseignants (davantage d'écoute)
- Absence de compétition entre élèves
- Plusieurs compétences évaluées sur un même travail
- Remédiation possible
- Moins de *'pression'*
- Bonne ambiance de classe
- Favorise le travail en groupe

Ce qui est plutôt négatif du point de vue de l'élève :

- Difficulté de connaître son niveau (positionnement dans la classe, moyenne des couleurs)
- Compétences pas toujours compréhensibles (pour l'élève et les parents)

- Nécessité d'avoir encore des notes (dossiers post bac, examens) et doutes sur la retranscription des couleurs vers une note

**-**Un bilan individuel et anonyme sous la forme d'un questionnaire a été proposé aux élèves en fin d'année de terminale, 21 élèves ont répondu et pour 12 d'entre eux, l'expérimentation a été suivie pendant 3 ans et pendant 2 années pour 7 d'entre eux. Les avis sont très partagés sur cette démarche, notamment en fonction de l'origine scolaire des élèves, s'ils sont issus de 2SEN ou de 2<sup>nde</sup> générale : 10 élèves sont très satisfaits ou satisfaits ; 9 élèves évaluent l'impact de cette démarche sur leur réussite entre 60 et 100% et pour 5 d'entre eux l'impact se situe entre 40 et 60%, entre 0 et 40% pour les 4 derniers. Douze élèves estiment qu'ils ne seraient pas parvenus à leur niveau de compétences en suivant une scolarité classique.

-Lors de la mise en route en classe de seconde en septembre 2010, le fait de vouloir présenter le projet d'expérimentation en détail aux élèves et de solliciter leur avis et leur adhésion, a provoqué de nombreuses remises en cause de la pédagogie appliquée et du projet en lui-même.

Lors de la seconde année d'expérimentation, à la rentrée 2012 (classe de première), on ne retrouve plus ce phénomène, les nouveaux arrivants, issus de l'autre classe de 2nde SEN ou issus d'autres établissements, adoptent très rapidement ce style d'évaluation : ils entrent dans la dynamique mise en place à l'issue de la l<sup>ère</sup> année. Le climat de fonctionnement est très rapidement serein et propice au travail.

Paroles d'élèves : « *Avec ce type d'enseignement, on a l'impression d'avoir le droit d'apprendre, et de ne pas être pénalisé dès la première mauvaise note qui va compter dans le bulletin en fin de trimestre*».

*« Les points faibles sont plus ciblés, cela permet de passer plus de temps sur les capacités où j'ai du mal. » « Les professeurs sont plus dévoués ; le travail et les devoirs maison sont moins stressants. »*

*« Les apprentissages sont plus thématiques. » « On a vraiment beaucoup plus d'autonomie. » « Je suis motivé, le système de notation casse moins le moral que les notes. »* 

-Les professeurs observent le développement d'une très forte entraide entre les élèves, qui ne se sentent pas en compétition et qui ne sont plus stigmatisés par la note scolaire. L'entraide et la collaboration entre élèves se met en place pratiquement naturellement, sans intervention de la part du professeur. Un climat de classe différent s'installe très progressivement au sein de la classe, moins bruyante et plus propice au travail de l'élève. Ce climat est satisfaisant aussi pour le bien être de l'enseignant mais réellement observable pendant la deuxième année de mise en œuvre.

Paroles d'élèves : « *L'ambiance plus conviviale en classe. Elle est soudée et solidaire.* » « *Un bon esprit existe pour chaque élève, ce qui fait la force de la classe et aide au bon fonctionnement de celle-ci.* » *« Il n'y a pas de problème de comportement en cours.* »

Certains déplorent qu' « *il existe une rivalité entre classes et que certains professeurs n'acceptent pas le système d'approche par compétence et ils ont donc refusé de nous avoir comme classe* ».

- Les professeurs constatent que la note n'est pas une condition nécessaire au positionnement et à la mise au travail de l'élève. La démarche permet de rendre l'élève acteur de sa formation, en lui donnant la possibilité de visualiser son parcours en termes de compétences acquises ou non acquises. Ceci suppose de lui faire connaître le chemin à parcourir.

Paroles d'élèves : « *Les compétences peuvent être améliorées donc une mauvaise notation ne nous dépite pas. Aujourd'hui j'ai plus d'assurance*. » «Le point fort, *« c'est de pouvoir refaire un exercice ou un contrôle pour pouvoir se re-noter.* » Cela m'a permis de « *prendre conscience de l'importance des études* » « *J'ai réussi à dépasser ma timidité et à poser des questions aux professeurs*. »

-Chez certains élèves, la suppression de la note scolaire entraîne une perte de repère, certains demandent au début de l'expérience à connaître l'équivalent noté de leur niveau d'acquisition mais ils finissent par s'en détacher. Ce besoin réapparait au moment des saisies de vœux post-bac, sur la plateforme Admission Post-Bac (APB) en vue de l'orientation dans le supérieur. Les bulletins avec notes de fin de 1<sup>ère</sup> et du 1<sup>er</sup> trimestre de terminales ont été communiqués aux élèves en janvier 2013 afin de leur permettre de saisir leurs notes pour la procédure d'affectation post-bac.

Paroles d'élèves : « *Je ne vois pas les notes, ça me déstabilise beaucoup. » « Ça nous permet de pouvoir nous réévaluer sur des compétences. Le seul souci c'est qu'on ne peut plus regarder notre niveau dans la classe. »* 

*« Je n'approuve pas du tout la notation avec les couleurs. Cela m'a démotivé. C'est vrai que les compétences c'est bien, on sait ce qu'on apprend, de pouvoir changer et s'améliorer au niveau des contrôles ou exercices. Mais je resterais en note tout en gardant les compétences. »* 

*« Les bulletins sont moins évidents à comprendre au début. On se perd très vite dans nos couleurs. »* 

#### **2– Les professeurs**

-Une cohésion forte est rapidement observée au sein de l'équipe pédagogique, ce qui se traduit notamment par la mise en place de projets pluridisciplinaires chaque année. Les créneaux de concertation sont régulièrement utilisés, mais pas de façon systématique et pas forcément par tous les professeurs.

-Bilan de l'équipe pédagogique effectué par Hervé Perrin, professeur principal de la classe expérimentale en fin de 1ère bac pro SEN, après deux années d'expérimentation.

Ce qui est plutôt positif du point de vue du professeur :

- Le lien avec le référentiel est très important

- Il y a moins de compétition entre élèves (objectifs individuels à atteindre)
- La démarche permet de mieux situer l'élève dans sa progression
- Il est possible d'évaluer les compétences transdisciplinaires
- La remédiation est possible après un échec
- La démarche valorise le travail d'équipe ainsi que l'entraide

Ce qui est plutôt négatif du point de vue du professeur :

- Il est difficile d'évaluer certaines compétences

- L'obligation à transformer le niveau d'acquisition en note, **obligatoire et difficile** (réorientation, CCF pour le BEP…)

- Le temps à consacrer est très important pour l'enseignant (préparation, corrections…)

- Le logiciel utilisé n'intègre pas de cahier de texte

- Un « rouge foncé » illustrant des compétences non acquises, semble avoir moins d'effet qu'une note de 2/20

- La remédiation classique n'est pas toujours aisée à mettre en place

-A la rentrée 2010 au lancement de l'expérimentation, à vouloir trop justifier sa démarche et ses choix pédagogiques, les professeurs ont été mis en difficulté par les élèves, qui ont tenté de discuter ces choix et de remettre en cause leur autorité. Le bilan d'étape de janvier 2011 a mis à jour ce manque d'assurance de la part des professeurs. D'un commun accord, ils ont pris le parti ensuite d'expliquer, sans laisser d'option possible à l'élève : le professeur est le seul responsable des choix de mise en œuvre pédagogique et l'élève doit adhérer à la démarche. Les problèmes de remise en cause ont ainsi été progressivement résolus mais très ponctuellement cette attitude de remise en cause de la démarche a été observée en 1ère et terminale, notamment, de la part de certains élèves et la critique est adressée à l'équipe de direction du lycée plutôt qu'aux professeurs. Une parole d'élève qui illustre cette remarque :

« *C'est facile de rester dans son bureau et de dire « on va faire des classes expérimentales. ». Il aurait été meilleur de faire ça en zone difficile. Je soutiens aussi que les classes ont été triées pour le bien de « l'expérimentation ». Une classe expérimentale avec des élèves sans graves difficultés c'est perdre son temps. Il y a des points positifs, je peux l'avouer. Il y a des élèves en difficulté que ça a aidé….. Mais moi on ne m'impose pas ce genre de choses qui n'a même pas été élaboré jusqu'au bout. J'aurais aimé avoir le choix. De plus la conversion en note n'aurait pas dû avoir lieu, puisque pas comparable*. »

-Un questionnaire a permis de recueillir le bilan individuel et anonyme des professeurs en fin de 3ème année d'expérimentation. La majorité des enseignants était curieuse de mettre en œuvre cette démarche avec toutefois des craintes sur le temps d'appropriation nécessaire et le surplus de travail à envisager ou sur la lourdeur des outils informatiques à mettre en place. A la fin de l'expérimentation, 8 professeurs sont satisfaits ou très satisfaits de l'expérimentation, alors que 5 d'entre eux sont peu ou pas satisfaits. En effet, l'appropriation de la démarche et des outils d'évaluation prend du temps, ce qui peut poser

problème lorsque l'équipe change d'une année sur l'autre ou lorsqu'un professeur doit être remplacé. Le travail de coordination est lourd et le temps de concertation demande à être optimisé en structurant ce temps par exemple. Par ailleurs, la lecture des compétences est difficile pour les élèves et les parents et demande un travail d'explicitation.

-Les professeurs impliqués dans l'action innovante sur les 3 années ont été particulièrement satisfaits, notamment parce que l'expérimentation est arrivée en même temps que les nouveaux programmes et a été l'occasion d'oser explorer la liberté pédagogique.

Quelques remarques de professeurs :

*« Le travail par compétences oblige à réfléchir davantage aux constructions de séquences. J'ai pu constater sur les 3 ans que de toute façon cette réflexion était de plus en plus pratiquée par les collègues de la matière dans l'académie, même sans prétendre travailler par compétence à proprement parler. Nos référentiels nous y poussent. Donc lors de formations, j'ai pu avoir des échanges intéressants là où au départ je me sentais un peu seul. »* 

 *« Une note, 3 mois après, ne veut rien dire, une compétence clairement explicite reste valable. »* 

*« L'évaluation est plus précise car j'ai pu cibler des points précis. »* 

*« Le dispositif permet une plus grande souplesse dans la manière d'aborder les sujets » et « incite à varier les pratiques professionnelles et à réfléchir au sens de son travail. De plus, la relation à la classe est si agréable depuis la classe de 1ère que cela constitue déjà une réussite. »* 

*« Nous avons pu démontrer que la note n'est pas une condition indispensable pour apprendre, et sa suppression ouvre la voie à d'autres types de pédagogies. »* 

#### **3 – Les familles**

-La majorité des familles semble satisfaite de ce système d'évaluation au cours de la 1ère année en seconde. Ceci se traduit par une très forte représentation des élèves lors des rencontres parents – professeurs et des réunions spécifiques organisées : présentation du projet en début de 2nde, lecture du bilan de compétences par exemple. Ainsi, les quelques parents dont les enfants souffrent de troubles (dyslexie, phobie) font très vite savoir à l'entrée dans le dispositif, que sans cette démarche, leur enfant n'aurait pas réussi à rester scolarisé. Malheureusement, très peu de parents remplissent le bilan d'étape en fin de 1ère année (4 retours) ainsi que le bilan de fin d'expérimentation après la 3ème année (9/34 retours).

-L'analyse des questionnaires indique que le niveau de satisfaction est moyen (4/9 sont très satisfaits ou satisfaits). Ils reconnaissent que « *pour l'élève la pression est moins importante qu'avec la notation habituelle, c'est moins stressant. Il n'y a pas de comparaison possible entre élèves et il y a émulation de groupe, ce qui parait plus sain. »* Au niveau de la démarche, *« les points forts et faibles de leurs enfant sont plus faciles à repérer »* mais *« le système de notation est imprécis et l'absence de notes rend le suivi et l'évaluation du niveau de notre enfant difficile ; c'est très difficile pour nous parents de déterminer le niveau scolaire avec uniquement des appréciations.* »

-A propos des difficultés rencontrées par leurs enfants à l'entrée dans la classe, 6 parents sur les 7 qui s'expriment pensent qu'ils les ont surmontées mais la démarche mise en œuvre n'est pas seule en cause : les enseignements pratiques et la motivation pour la filière sont aussi à prendre en compte.

-Quatre parents pensent contre 2, qu'une plus-value est apportée par l'expérimentation ; elle réside dans « *une plus grande souplesse, un stress moins soutenu, plus d'aisance au travail. C'est une bonne expérience pour un enfant avec une personnalité émotive* ». Mais dans 3 cas sur 5, ils ne sont pas étonnés des notes communiquées (pour les saisies sur APB) : elles correspondent à celles imaginées.

-En termes d'information et de communication aux parents, 5/8 estiment avoir été suffisamment informés pendant la scolarité. Les explications données à la remise des bulletins trimestriels ou semestriels ont été particulièrement utiles et satisfaisantes, même si « *les annotations sont les mêmes que dans une classe normale* ». «*Lorsque son professeur nous remet le bulletin et nous donne certaines explications, pour nous c'est plus clair*. » Le bulletin est différent et *« sans les explications du professeur ce serait difficile*  *pour nous* ». Cependant, certains pensent que « *si des notes avaient été données, cela aurait été plus intéressant.* »

-Les suggestions d'améliorations proposées concernent l'information à donner au départ de chaque nouvelle rentrée, aux familles des élèves qui intègre la classe, la transcription des notes pour l'orientation post-bac et de communiquer des notes tous les 3 mois.

#### **4 – La démarche :**

- Sémantique et évaluation : les différentes étapes menées en concertation entre les enseignants des différentes disciplines.

Les référentiels de chaque matière sont harmonisés en utilisant l'arborescence suivante : Compétence /capacité/savoirs.

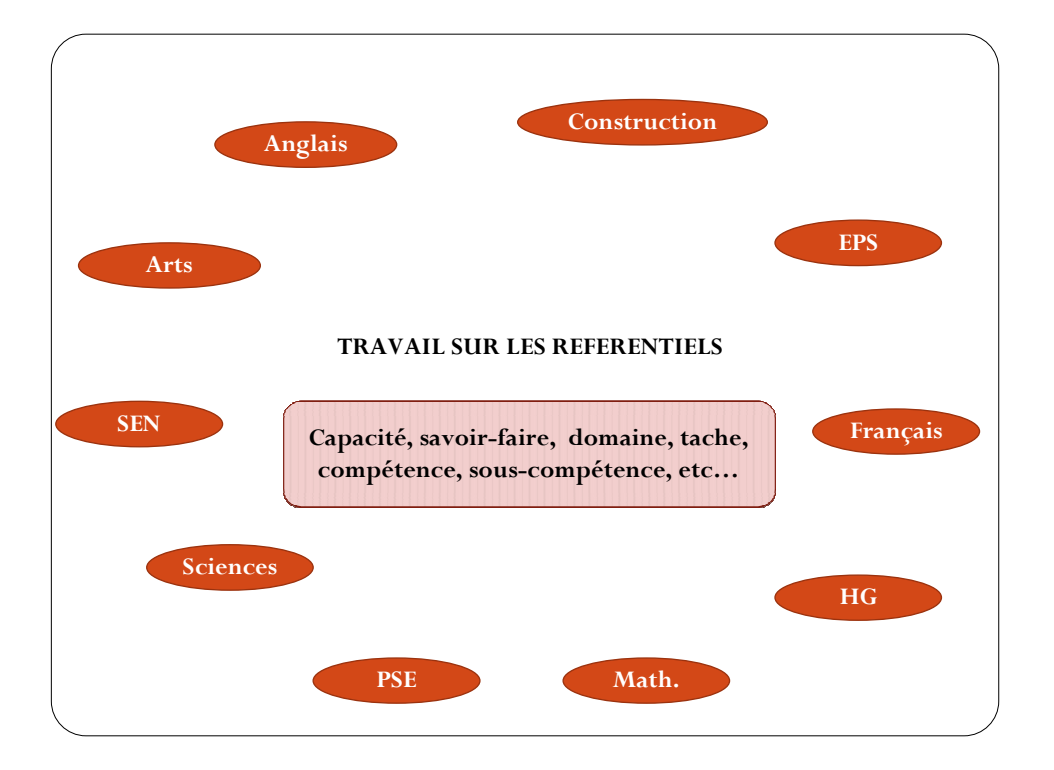

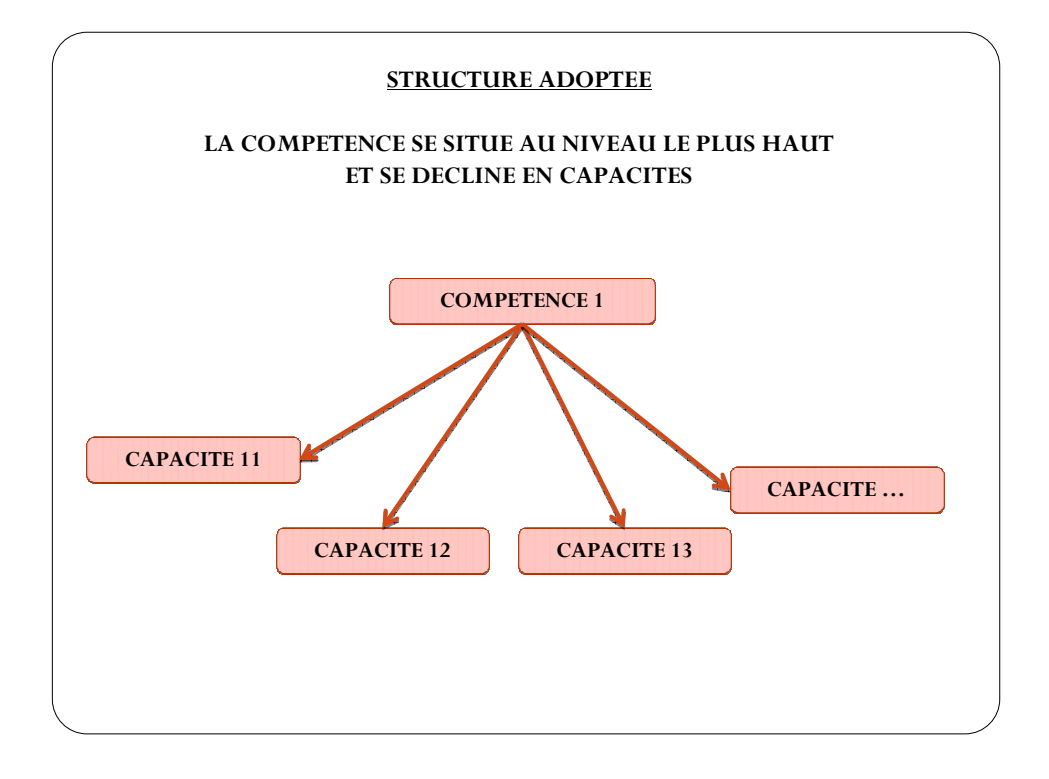

L'équipe pédagogique fait des choix pour harmoniser les pratiques et travailler en cohérence.

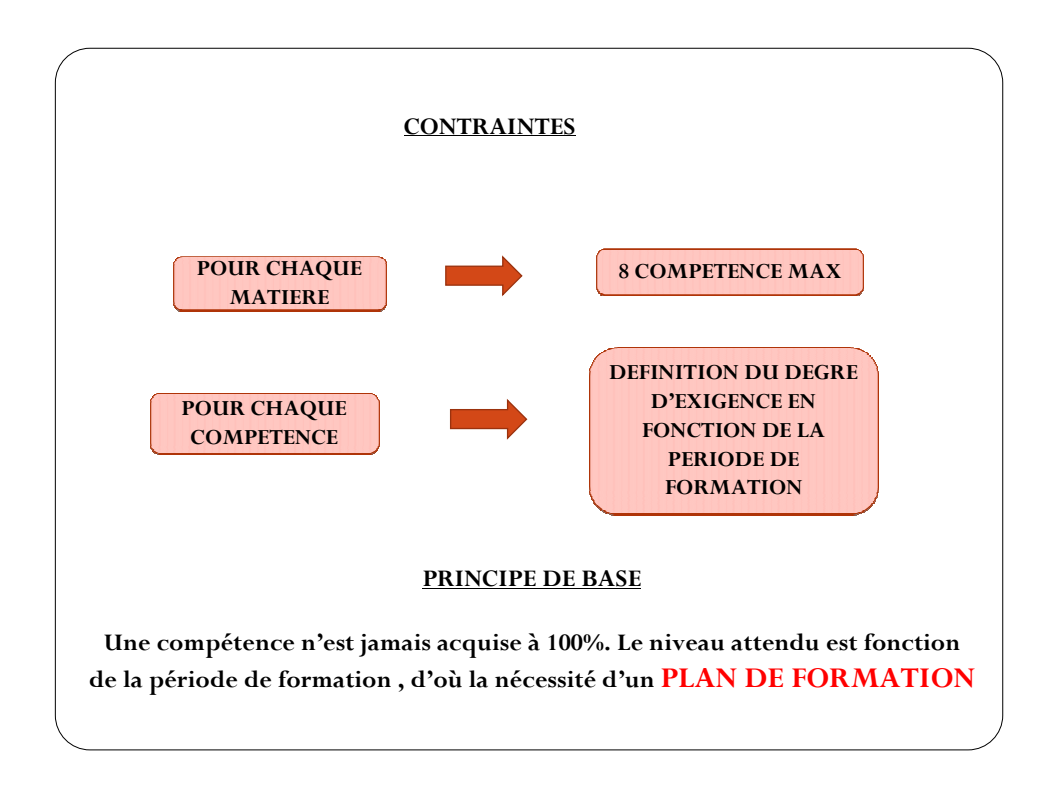

Le principe d'évaluation :

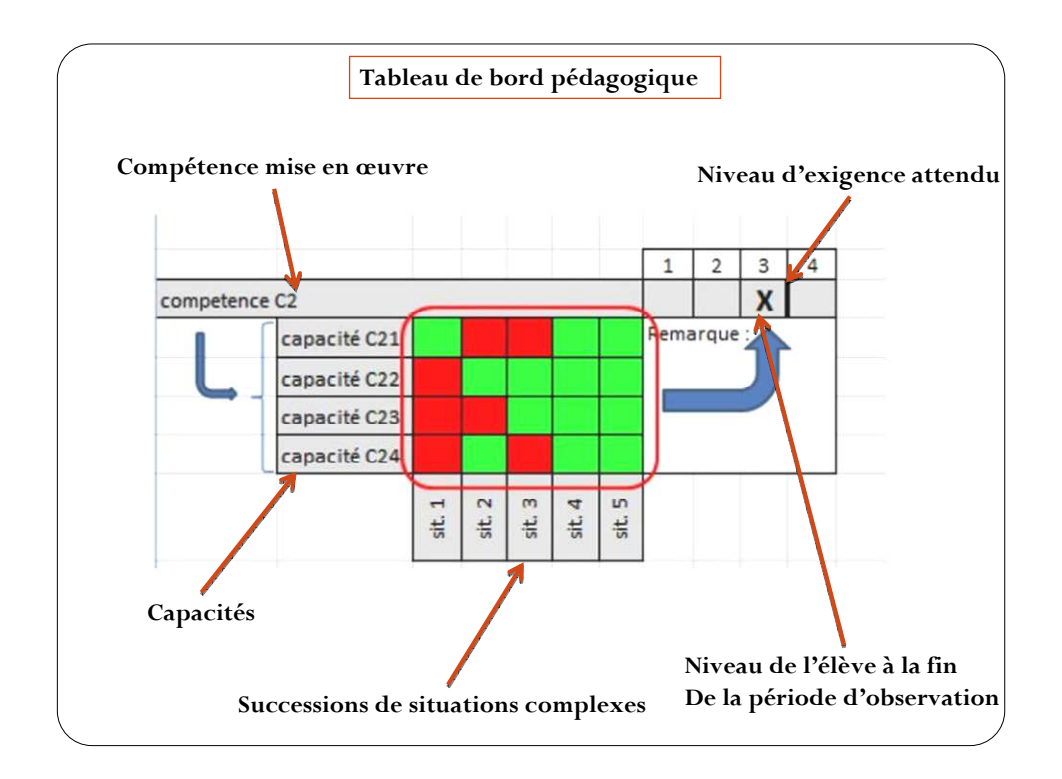

Un bilan sous excel pour commencer  $(2^{nde}$  SEN)

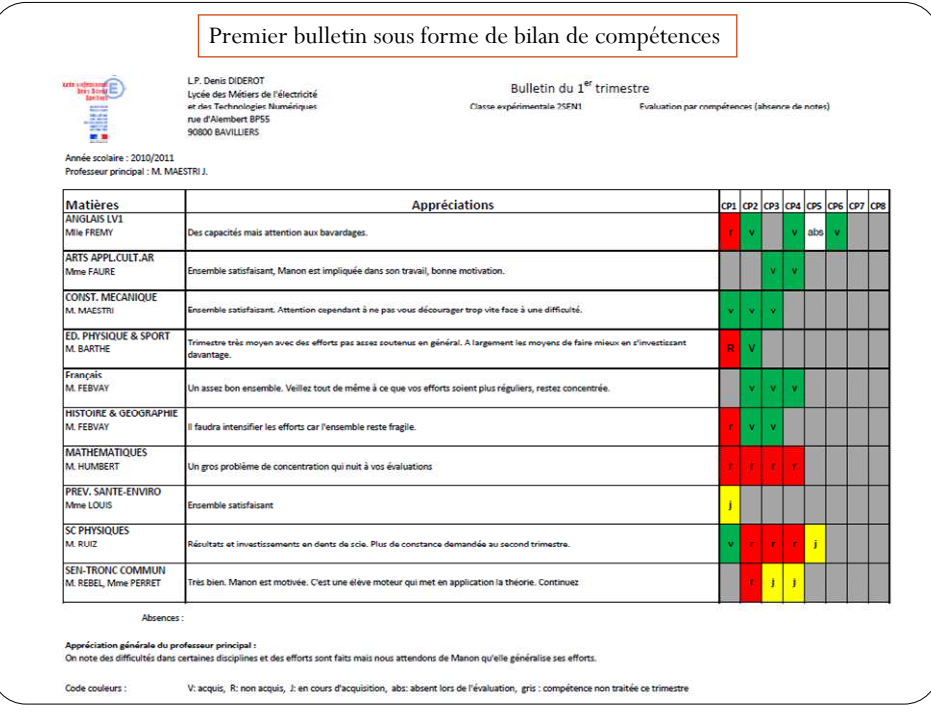

Utilisation de l'outil Cerise (CRDP Poitiers)

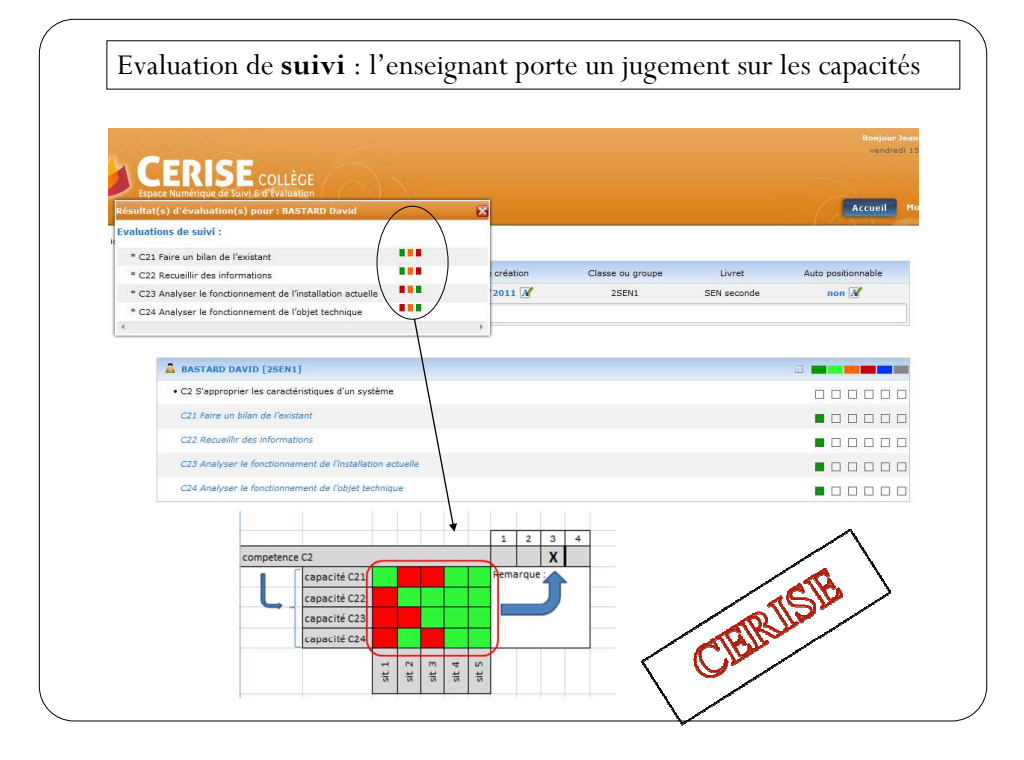

L'appréciation du degré d'acquisition d'une compétence se fait en observant le parcours de l'élève sur une période donnée (semestre). Pour cela on propose à l'élève une succession de situations complexes. Le tableau ci-dessous résume le principe :

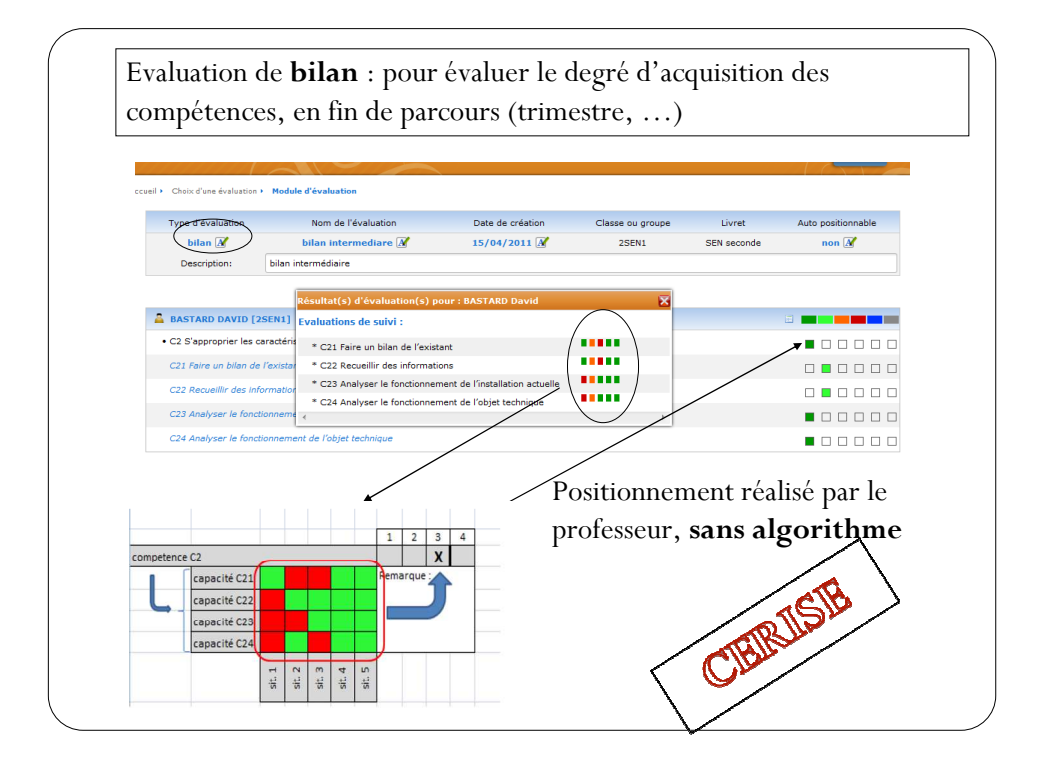

- Les conditions de mise en œuvre diffèrent suivant les matières : volume horaire par discipline, enseignement en classe ou groupe, agencement des salles, emploi du temps. Ces paramètres influent sur la mise en œuvre du principe d'évaluation, principe de base de l'approche par compétences.

-Les points positifs apportés par l'approche par compétence :

Elle permet de donner du sens aux savoirs, en les utilisant comme prérequis pour développer des compétences.

Pour les matières professionnelles, cette pratique permet de faire travailler les élèves sur des systèmes différents dans les champs professionnels du bac pro sen. C'est une mesure facilitant la mise en place de la réforme du bac pro sen. Par ailleurs, nous pouvons tenir compte des compétences validées lors des périodes de formations en milieux professionnel en même titre que les compétences développées en centre de formation.

L'accompagnement personnalisé peut être utilisé de façon optimale, grâce aux profils de compétences. Les compétences sont validées uniquement au regard du parcours de l'élève : *« On s'intéresse autant à la démarche de l'élève qu'au résultat ».Patrick Febvay, professeur HG.*

-L'équipe constate l'échec de la remédiation « classique », c'est-à-dire en tant que répétition d'une tâche non réussie. En effet, puisque la note sanction n'existe pas, certains élèves n'adhèrent pas à cette remédiation et beaucoup de collègues se trouvent dans l'impasse. La solution consiste à proposer de nouvelles situations mettant en œuvre la même compétence. Cela impose une banque de situations complexes bien fournie.

-L'équipe a-t-elle suivi la démarche mise en place en début d'expérimentation ?

Dans l'ensemble les enseignants ont conservé leurs choix de fonctionnement tout le long du cycle. La difficulté de mise en place d'un enseignement différencié provient surtout des différences entre les matières au niveau des modalités de fonctionnement des cours : en classe entière ou en groupe, la disposition des salles ou le matériel ne sont pas toujours appropriés. Les outils TICE permettant le travail différentié, ne sont pas assez présents en salles de 24 élèves (postes info, TNI,…).

Pour les disciplines à faibles volume hebdomadaire, il est difficile par manque de temps, d'évaluer plusieurs fois une même capacité. Pour les élèves dont la capacité n'est pas acquise il n'est pas toujours possible de le réévaluer, mais cela n'est pas spécifique à la classe par compétence. De plus toutes les capacités d'une même compétence ne sont pas forcément évaluées.

Certains enseignants ne disposent pas d'heures d'accompagnement personnalisé en complément de leur temps d'enseignement pour pouvoir pratiquer une remédiation efficace.

-Il a été difficile pour les enseignants d'arriver à harmoniser leurs pratiques au moment de la conversion des compétences en note représentative, pour les procédures d'orientation ou pour les examens.

### *2 Les effets évalués*

#### **1 – les données de vie scolaire**

-Les données de vie scolaire ont été étudiées en détail pour l'année de 1ère bac pro : sur la classe expérimentale au 1<sup>er</sup> semestre, 453 demi-journées d'absences sont cumulées pour la classe complète dont 89 injustifiées (646 heures de cours non suivies en tout) contre 649 dont 184 injustifiées dans l'autre classe (1306 heures de cours non suivies en tout). L'écart se creuse encore au 2ème semestre avec 541 demi-journées d'absences cumulées pour la classe expérimentale complète dont 206 injustifiées (1328 heures de cours non suivies en tout) contre 843 dont 460 injustifiées (2119 heures de cours non suivies en tout). Ces observations sont malheureusement cohérentes avec le taux de départ (fin d'études ou réorientation) très élevé d'élèves dans l'autre classe de bac pro SEN avec 9 départs sur 22 élèves, signe d'une orientation par défaut ou d'une démotivation pour la formation. En revanche, le point commun entre les deux classes réside dans l'augmentation de l'absentéisme général sur l'année.

-Cet écart au niveau de l'absentéisme semble se confirmer sur l'année de terminale bac pro, si les résultats bruts sont pris en compte sur l'ensemble des deux classes à 23 élèves. Cependant, il convient d'analyser la composition des deux classes avant de conclure. En effet, si les nouveaux élèves, redoublants sont retirés des données, les résultats sur l'absentéisme des élèves de la cohorte 2010 sont très proches d'une classe à l'autre : 9,95 retards par élève en classe expérimentale contre 11,2 dans la 2ème classe et 36,4 demi-journées d'absence par élève en classe expérimentale contre 38,2. A une exception près, les élèves redoublants en terminale sur l'ensemble des deux classes présentent un absentéisme très important, avec une moyenne sur l'année de 56,7 demi-journées d'absences cumulées par élève et 21,8 retards par élève.

#### **2– Les résultats scolaires et la réussite aux examens**

**-**L'acquisition des compétences par disciplines a été transformée en notes en vue des procédures d'orientation et des jurys d'examens. Aussi, les moyennes annuelles des deux classes peuvent être comparées : un écart significatif est observé dans les résultats scolaires

Année de 1ère SEN en 2011-2012, Moyennes à l'année de 11,50/20 en classe expérimentale (8,44 à 15,75) contre 9,88/20 dans l'autre classe (6,71 à 14,68),

Année de TSEN en 2012-2013, moyennes à l'année de 12,3/20 en classe expérimentale (de 7,2 à 17,8) contre 10,09/20 dans l'autre classe (4,2 à 14,9). Par ailleurs, 4 élèves sur les 23 de la classe expérimentale ont une moyenne inférieure à 10/20 contre 12 sur les 23 élèves de l'autre classe.

En limitant la comparaison aux seuls élèves de la cohorte 2010 (22 élèves en classe expérimentales et 15 dans l'autre classe), les moyennes restent pratiquement identiques, 12,15/20 en classe expérimentale contre 9,85/20 mais les écarts de moyennes sont moins importants, avec 7,2 à 17,8 contre 7,2 à 14,9. En revanche, pratiquement la moitié des élèves de l'autre classe, à savoir 7 sur 15, ont une moyenne inférieure à 10/20.

-La présentation à l'examen de certification intermédiaire est conditionnée obligatoirement par les deux années de formation de seconde et 1ère bac pro dans la même filière : aussi 35 candidats sont présentés, 17 élèves dans la classe expérimentale (le 18è élève quitte l'établissement pour déménagement au printemps) et 18 dans l'autre classe (dont une redoublante et un élève qui réintègre la formation en décembre après un changement d'établissement pour déménagement). Le taux de réussite au BEP SEN à la session 2012 est de 100% dans la classe expérimentale contre 66,7% dans l'autre classe de 1ère SEN (12/18) (taux de 82.8% pour un résultat académique de 86%). Pourtant, la répartition dans les deux classes à l'issue de la classe de 2<sup>nd</sup> s'est faite à partir du choix des dominantes par les élèves (TR, AVP, AVM et ASI). Un

certain nombre d'élèves de l'autre classe ont connu de gros problèmes de motivation, d'absentéisme et d'indiscipline pendant l'année de 1ère (voir plus haut) et ils ont exprimé un réel sentiment d'injustice pour certains car ils s'estimaient défavorisés voire « maltraités » (pas de projet de classe par exemple). D'ailleurs, pendant l'été, sur les 22 élèves, 7 ont quitté la classe à l'issue de l'année de 1<sup>ère</sup> (voir plus haut) : 2 élèves redoublent (et obtiendront leur BEP l'année suivante), 2 élèves quittent le lycée, sans BEP et sans poursuite d'étude connue et 3 élèves se réorientent, parmi lesquels 2 n'ont pas obtenu leur BEP SEN. Par ailleurs un élève a été exclu par conseil de discipline en cours d'année. La différence de réussite au BEP est significative entre les deux classes mais la différence fondamentale entre les deux classes réside dans le fait que les élèves de la classe expérimentale restent scolarisés et suffisamment motivés par leur projet professionnel jusqu'en fin de 1ère et jusqu'à obtenir le BEP.

-Le taux de réussite au bac pro SEN session 2013, a connu une baisse de 6,6 points par rapport à l'année précédente avec 76,1% de réussite à la session 2013 et 35 candidats reçus sur 46 présentés (résultats académiques de 80,2%), contre 82,7% (43 reçus sur 52) à la session 2012 (résultats académiques de 76,1%). Les résultats par classe sont proches, avec 17 élèves reçus sur 23 (73,4%) en classe expérimentale contre 18 sur 23 dans l'autre classe (78,3%). Le taux de réussite plus élevé peut s'expliquer par le nombre significatif de redoublants dans l'autre classe, 8 redoublants contre 1 dans la classe expérimentale. En comparant la cohorte d'élèves de 1SEN expérimentale (c'est dire en retirant le redoublant), aux élèves de l'autre classe sans les redoublants (8 élèves), les résultats sont similaires : 17 élèves sur 22 obtiennent le bac pro SEN dans la classe expérimentale (77,3%) et 12 sur 15 dans l'autre classe (80%).

Pour cette cohorte, la démarche expérimentale n'apporte pas de plus value en terme de résultats au baccalauréat mais elle aura certainement permis pour cette cohorte, de maintenir scolarisés des élèves en difficulté au sens large (scolaire, sociale, de santé) alors que dans l'autre classe, ces élèves ont quitté le lycée en fin de 1ère bac pro. Parmi les élèves ayant échoué dans cette cohorte, 3 sont des élèves avec un parcours particulier, issus de 2<sup>nde</sup> G pour l'un d'entre eux, de BEP optique pour l'autre (ces deux élèves issus de la classe expérimentale) et enfin d'une 2nde bac pro plasturgie pour le 3ème. La procédure de positionnement à l'entrée en 1ère n'était pas encore en place pour les élèves passerelles comme c'est le cas aujourd'hui, nous aurions pu penser que la démarche par compétence pouvait suffire pour ce public et ce n'est pas le cas pour tous.

#### **2 – Le projet professionnel et l'orientation**

-La démarche par compétence permet la construction de réels projets professionnels de la part des élèves les plus faibles et les élèves développent une assurance quant à ce projet.

-En ce qui concerne les démarches de recherches de stages et les Période de Formation en Milieu Professionnel, les élèves ont éprouvé peu de difficulté à trouver des lieux de stage. Ainsi, au moment de la présentation à l'examen du bac pro SEN, seuls 3 élèves ont été réellement en difficulté : un élève issu de la cohorte expérimentale, avec de gros problèmes familiaux et des problèmes de santé qui ne lui ont pas permis de mener son projet à terme ; les 2 autres élèves sont des redoublants de terminale bac pro qui ne sont pas parvenus à rattraper leur carence de stage pour atteindre les 22 semaines exigées par le référentiel (ils ont été éliminés par le jury d'examen). Les élèves issus de passerelles et entrée en 1<sup>ère</sup> SEN devaient justifier de 16 semaines de PFMP sur les 22 exigées. Les élèves inscrits dans la dominante Audio Visuel Professionnel sont amenés à effectuer leur stage souvent loin de Belfort, ce qui favorise le développement de l'autonomie.

-En ce qui concerne les démarches d'orientation en fin de  $2^{nde}$ , certains élèves ont vraisemblablement développé des stratégies en faveur de la classe expérimentale, au moment de formuler les vœux d'affectation dans les différentes dominantes proposées (ASI, TR, AVM et AVP) : 15 élèves se retrouvent ainsi dans la classe de 1ère expérimentale.

Globalement sur la cohorte de 48 élèves entrants de 2SEN (25 en classe expérimentale et 23), 3 élèves démissionnent (2 en classe expérimentale et 1) en fin de 2<sup>nde</sup> et sont pris en charge par le Parcours Nouvelle Chance ; 1 élève de la classe expérimentale continue sa formation dans une autre académie et 10 élèves se réorientent (5 dans chaque classe).

Les réorientations se poursuivront en début d'année de 1<sup>ère</sup> bac pro à la rentrée 2011 et jusqu'en fin de 1<sup>ère</sup> suite aux résultats du BEP SEN et toucheront essentiellement l'autre classe de 1<sup>ère</sup> SEN : en effet, sur les 22 élèves qui intègrent la classe ordinaire à la rentrée 2011, 2 élèves quittent le lycée en fin d'année (une redoublante de  $1^{ère}$  et un redoublant de  $2^{nde}$ ), 2 élèves en échec au BEP redoublent en  $1^{ère}$  SEN et 4 élèves se réorientent, plus tardivement entre juillet et septembre 2012 (apprentissage, bac pro commerce ou électrotechnique, par la voie initiale ou par l'apprentissage). Par ailleurs, un élève est exclu par conseil de discipline en décembre 2011 et termine sa formation dans un autre établissement. Cela représente la perte de 9 élèves sur les 22 dans cette classe ordinaire de 1ère SEN. En revanche, la classe expérimentale n'est pas touchée par cette fuite d'élèves en 1ère : seuls 2 élèves partiront sur les 23 (une réorientation et un déménagement).

Nous constatons donc globalement moins de perte d'élèves sur les 3 années dans la classe expérimentale.

-En ce qui concerne l'orientation post bac, 74% des élèves de terminales bac pro du lycée Diderot créent un dossier complet et saisissent au moins un vœux sur APB (71/96). Le comportement n'est pas le même d'une filière à l'autre : 52,1% des élèves sont concernés par l'orientation post-bac en filière SEN, alors qu'ils sont 75% en électrotechnique (ELEEC) et 70% en usinage (TU). En revanche, les élèves de la filière SEN sont particulièrement investis dans leur projet de poursuite d'études et dans la saisie des vœux sur la plateforme Admission Post Bac : avec 5,5 vœux saisis par élève en SEN contre 3,4 vœux par élève en ELEEC et 2,8 vœux par élève en TU. Les élèves de la classe expérimentale saisissent à eux seuls 37% de l'ensemble des vœux complets saisis par les élèves de terminales bac pro du lycée Diderot (117/315). Par ailleurs, ils semblent sûr d'eux et de leurs capacités à réussir et osent formuler des vœux ambitieux : 32% des vœux formulés en STS et 42,9% des vœux formulés en DUT. Les élèves de l'autre classe de SEN quant à eux représentent 23,7% des vœux de STS et 45,2% des vœux de DUT. Enfin, malgré les mises en garde de la Conseillère d'Orientation Psychologue et de l'équipe de direction du lycée : ils saisissent 54,8% des vœux en Licence 1 (23/42) dans la classe expérimentale.

-Les propositions d'affectation s'élèvent à 48 pour 71 élèves inscrits (67,6%) lors de la 1ère vague du 24 juin, à savoir 25 en BTS, 7 en DUT, 15 en L1 (dont 11 dans la classe expérimentale) et 1 au CNAM. La répartition par filière est de 28 en SEN pour 35 élèves inscrits (80%), 13 en ELT pour 24 élèves (54,2%) et 7 en TU pour 12 élèves (58,3%).

#### *3 Prospective*

Cette démarche a montré sa pertinence mais demande quelques améliorations dans l'hypothèse d'une reconduction.

-Il parait indispensable d'écrire un projet de formation à 2 entrées à partir des référentiels de formation : une entrée « élève », déclinée en tâches professionnelles et une entrée professeur déclinée en champs de compétences. « *Un parcours de formation planifié sur les 3 ans et décliné en compétences ou tâches professionnelles, permet à l'élève de se situer dans sa progression. C'est un vecteur de motivation* » *JLR.*  Il devrait permettre à chaque élève de se situer dans son parcours, par rapport aux attentes de la formation et de visualiser les objectifs de la formation en termes d'activités.

C'est aussi un outil indispensable pour proposer aux élèves une formation cohérente sur 3 années et partagée par l'ensemble de l'équipe enseignante.

Ce projet formalisé permettra aussi une meilleure communication en direction des parents.

-La liaison avec le collège devra être envisagée par le socle commun de connaissance et de compétences et le Livret Personnel de Compétences. Les livrets sont déjà disponibles et le logiciel CERISE permet de rattacher les compétences du socle commun aux compétences disciplinaires ou transversales du lycée. Ceci évite une double saisie. Par ailleurs, la problématique de l'élaboration d'une grille de compétences transversales, commune à toutes les matières en serait facilitée avec la compétence 6, « les compétences sociales et civiques » et la compétence 7, « l'autonomie et l'initiative » du LPC.

-La pratique de l'auto-évaluation par les élèves demande à être poursuivie et développée, afin de leur permettre de devenir acteurs de leurs apprentissages.

-Les temps de concertation mis à disposition des professeurs en totale autonomie, demandent à être plus structurés, avec un ordre du jour, un bilan et les travaux à réaliser à court terme, afin de permettre un suivi des actions et un meilleur pilotage.

-Des outils de suivi doivent être mis en place dès le départ de l'expérimentation avec recueil des données au fil du temps afin de permettre une meilleure prise de recul et de rendre la rédaction des bilans plus aisée.

-La démarche par compétence devrait être proposée aux élèves des deux classes de SEN en cas de reconduction afin d'éviter le sentiment d'injustice de la part des élèves, qu'ils soient désireux d'être impliqués dans la démarche ou pas. Un traitement égal pour tous les élèves d'un même niveau ou d'une même filière afin d'éviter toute rivalité mais cela suppose de disposer d'un nombre suffisant de professeurs volontaires.

# **ANNEXES**

# *1 Bilan des activités TICE dans la classe expérimentale SEN1 en français-histoiregéo, 2012-2013 par Patrick Febvay*

Une salle de cours pour 24 élèves dédiée aux enseignements généraux a été réaménagée sur projet afin d'expérimenter d'autres modalités de fonctionnement avec les élèves. L'aménagement comprend du mobilier modulable et du matériel informatique, TNI et vidéoprojecteur, situés chacun à une extrémité de la pièce.

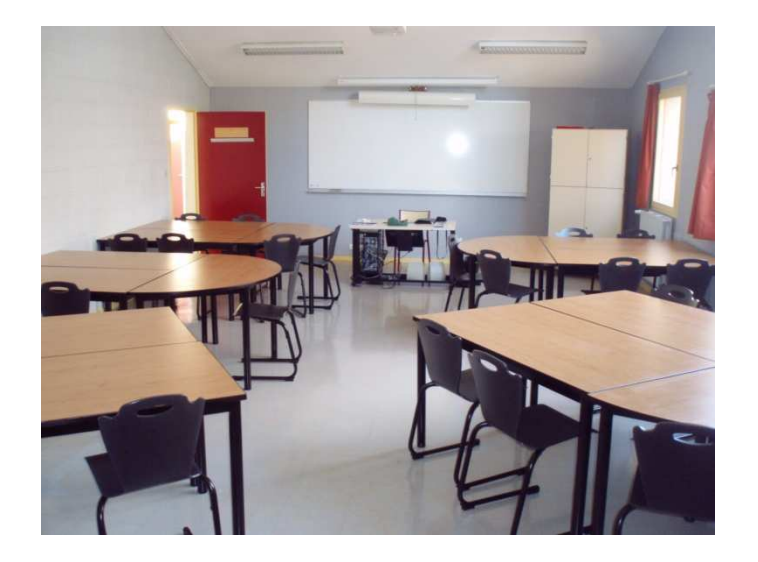

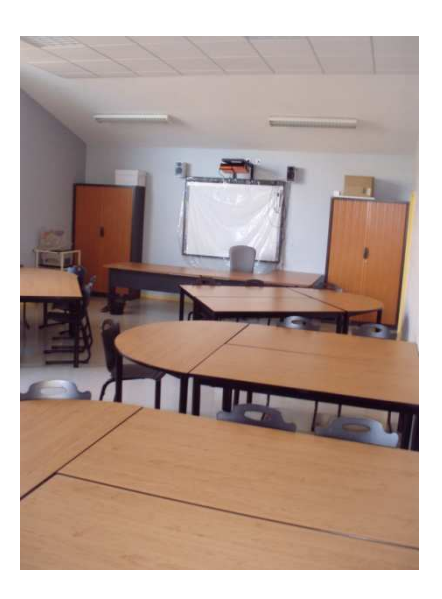

# **1-TNI et vidéoprojecteur:**

-La salle a été aménagée de façon à pouvoir être modulée en mode travail de groupes ou travail frontal. L'objectif de cet aménagement était de permettre un travail en relative autonomie des élèves autour de deux pôles de travail différenciés. Pour cela, il fallait réunir deux conditions: une prise en main par l'enseignant de cet espace nouveau et déstabilisant et une appropriation par les élèves du nouveau mobilier et de la capacité à le moduler sans que ça favorise trop le brouhaha.

Il a fallu du temps pour se lancer. L'usage du vidéoprojecteur sur le pôle principal de la salle (bureau du professeur) n'était pas une nouveauté, l'outil servait au quotidien. Mais le TNI était beaucoup moins maîtrisé même si une formation d'une journée avait eu lieu en 2010.

-L'arrivée d'un assistant pour l'usage des outils numériques spécialement dédié à la classe expérimentale, M. Coupriaux, a très largement favorisé le fait de se lancer enfin sur l'usage de cet outil. Disponible et à l'écoute de mes besoins, il a été une aide véritable pour mieux appréhender le tableau numérique. Il m'a aidé à mieux maîtriser l'outil, a fait lui-même ses manipulations sur le TNI pour répondre à mes attentes quand le temps de préparation ensemble ne suffisait pas. Il a, par ailleurs, été en mesure à la fin de l'année scolaire, de proposer une formation au TNI pour tous les collègues du lycée qui le désiraient.

-L'activité de classe prévue portait sur la géographie: le sujet d'étude de terminale bac pro intitulé "les mobilités de la population" invite à traiter de "la répartition de la population, ses facteurs, ses dynamiques. Il s'agit de mettre en évidence les mobilités croissantes liées au travail, aux loisirs ou aux modes de vie" (programmes officiels). Il s'agit également d'aborder la gentrification et la périurbanisation. Au-delà de ces mots-clés du programme, je voulais également aborder les termes de "migration pendulaire", "rurbanisation" et "déprise agricole".

Les étapes de travail:

1) Activité sur une vue satellitaire de Belfort-Montbéliard et sa région; les flux de migration pendulaire des élèves. Chacun est venu tracer son trajet domicile-lycée. Cette activité s'est révélée très sympathique et a plu aux élèves qui ont découvert une part de la réalité quotidienne de leurs camarades (et de leur enseignant).

2) Tracé du contour de l'agglomération belfortaine (et enregistrement du fichier avec les modifications faites par les élèves, d'où l'intérêt du TNI).

3) Avec Google Earth (et Google Street view): repérage des types d'habitats sur Belfort, avec construction de légendes, gentrification, périurbanisation.

4) On enlève le fond de carte satellitaire pour ne plus voir apparaître que le tracé de notre schéma. Objectif pour le bac: comment construire un schéma sans fond de carte?

Le travail sur deux pôles: les élèves ont été répartis en deux groupes, l'un sur le TNI avec possibilité d'enregistrer les ajouts, et l'un autre sur le vidéoprojecteur qui allait davantage sur Google street view et Google Earth pour voir les types d'habitat, la qualité de l'image étant supérieure à celle du TNI trop pixellisé pour bien voir les détails.

-Constat: une activité comme celle-là favorise la dissipation même si la classe est sérieuse et a grandement gagné en autonomie. Les élèves vivent la séquence comme un moment à part, y prennent plaisir mais il est difficile d'envisager une différenciation complète des activités, il faut tout de même que chaque demi-groupe travaille collectivement pour ne pas trop se disperser.

Difficulté pour l'enseignant: surveiller les deux pôles de la salle et s'assurer que les tâches sont comprises et appliquées des deux côtés. La gestion de l'outil informatique complique la gestion de classe: un fichier à ouvrir, une modification à apporter, tout est plus long puisqu'il y a deux pôles et deux groupes qui ne font pas la même chose. La présence de M. Coupriaux sur le pôle TNI a été extrêmement précieuse, je n'avais pas à gérer l'outil et pouvais me concentrer sur le cours et ma relation à la classe.

Au final, les élèves ont pu travailler la construction d'un schéma, d'abord avec un fond d'image satellite puis sans fond de carte.

La suite possible: la deuxième partie de la séquence portait sur les migrations à l'échelle nationale et l'inégale attractivité des territoires. Des documents sur la diagonale du vide, l'héliotropisme et la littoralisation ont été projetés mais le temps passé sur la première partie ne permettait pas d'en passer davantage ici, donc l'usage du numérique a été moindre que prévu au départ pour cette deuxième partie.

Constats et limites: au-delà de la difficulté à gérer le temps et le rythme de séance, j'ai pu faire un autre constat: j'ai mis en œuvre la même séquence avec une autre classe de TSEN et les choses se sont déroulées différemment. Il n'y a pas eu la même implication, les élèves n'étant pas sensibilisés de la même manière à d'autres pratiques et surtout ils n'avaient pas assez gagné en autonomie pour bien se concentrer sur une telle activité. Par ailleurs, j'ai ressenti une réelle difficulté à être seul face à l'outil TNI, sans l'assistant M. Coupriaux. La gestion du TNI et le rythme du cours ne peuvent se faire qu'avec une plus grande aisance et une plus grande habitude de telles activités.

Bilan: malgré les difficultés constatées, le bilan est positif, les élèves ont apprécié les activités proposées. Mais il est clair que pour être efficace, une telle pratique doit être plus habituelle chez l'enseignant afin qu'il ait moins à gérer l'outil numérique quand il est face aux élèves. Je précise que ce n'est pas tant la

préparation des fichiers qui pose problème (cela se fait en amont), c'est plutôt l'imprévu (un fichier introuvable ou mal enregistré, etc.).

# **4 - Utilisation du Logiciel Cerise et auto-évaluation**

Après une première année d'utilisation de Pronote (Index éducation) qui s'est révélée inadaptée au travail par compétences, Cerise (CRDP Poitiers) a été un véritable plus.

L'outil est clair, lisible, fonctionnel. Le niveau d'acquisition atteint est représenté par une couleur allant du rouge au vert (rouge : niveau d'acquisition non atteint, orange, encours d'acquisition et gradation de vert, pour des niveaux progressivement atteints).

Je m'en suis servi pour pratiquer en partie l'autoévaluation, ce qui a semblé plaire aux élèves. Les élèves interrogés (5 ou 6) lisaient à voix haute leur proposition de niveau de validation, je les envoyais ensuite au bureau pour qu'ils mettent eux-mêmes sur Cerise la couleur qu'ils pensaient mériter. Le logiciel cerise était projeté au vidéoprojecteur, ainsi tout le monde voyait ce que l'élève mettait et celui-ci expliquait à la classe son choix. Les élèves ont été assez honnêtes avec eux-mêmes, sans se sous-estimer ni se surévaluer.

Je commentais alors pour chacun apportant mes éléments d'évaluation et indiquait la vraie tendance de couleur, confirmant ou infirmant ce qu'avait proposé l'élève. Comme le commentaire était individualisé, argumenté et cela toujours dans une grande ambiance de respect et de travail, les élèves ont toujours accepté mes remarques. Généralement, comme tous avaient entendu les réponses des autres, ils pouvaient retoucher leur propre réponse. On pouvait alors interroger soit de nouveaux élèves, soit les mêmes et leur mettre une nouvelle couleur.

# *2 Une activité en enseignement professionnel SEN par Jean-Luc Rebel*

Exemple de montage d'une séquence de TP en enseignement professionnel SEN : étapes et outils

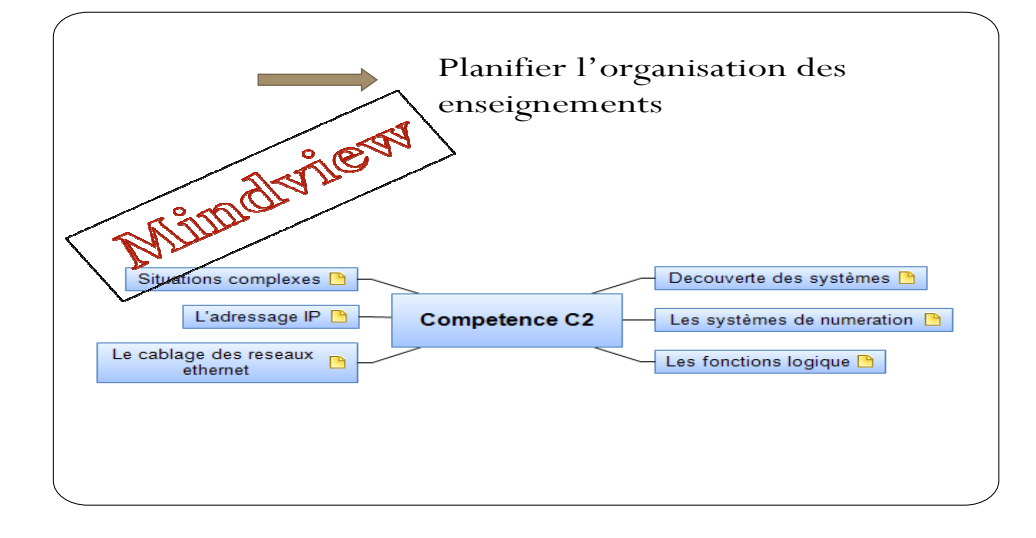

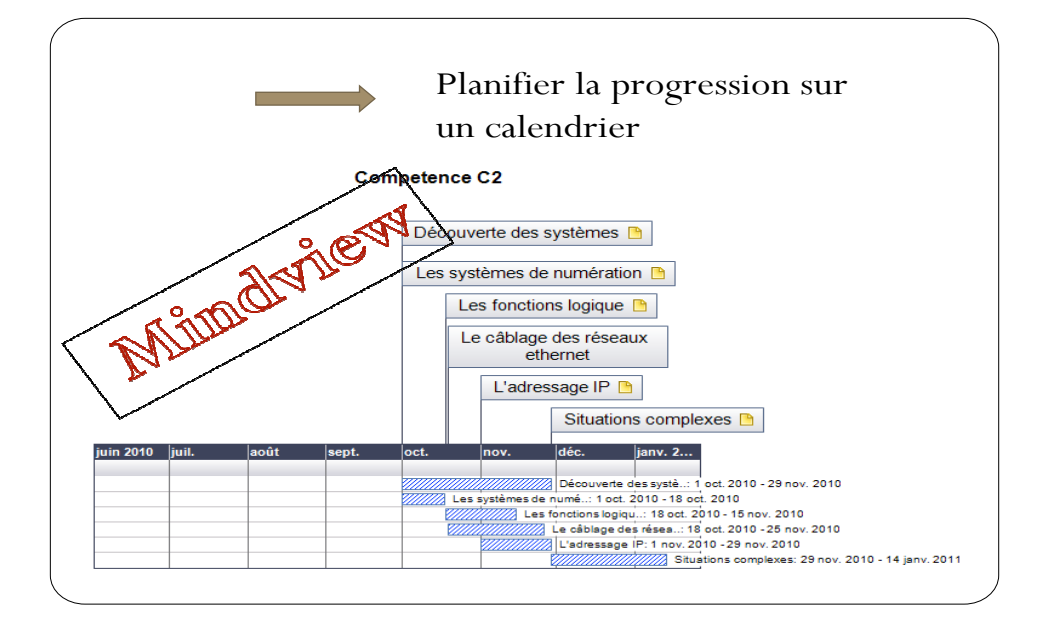

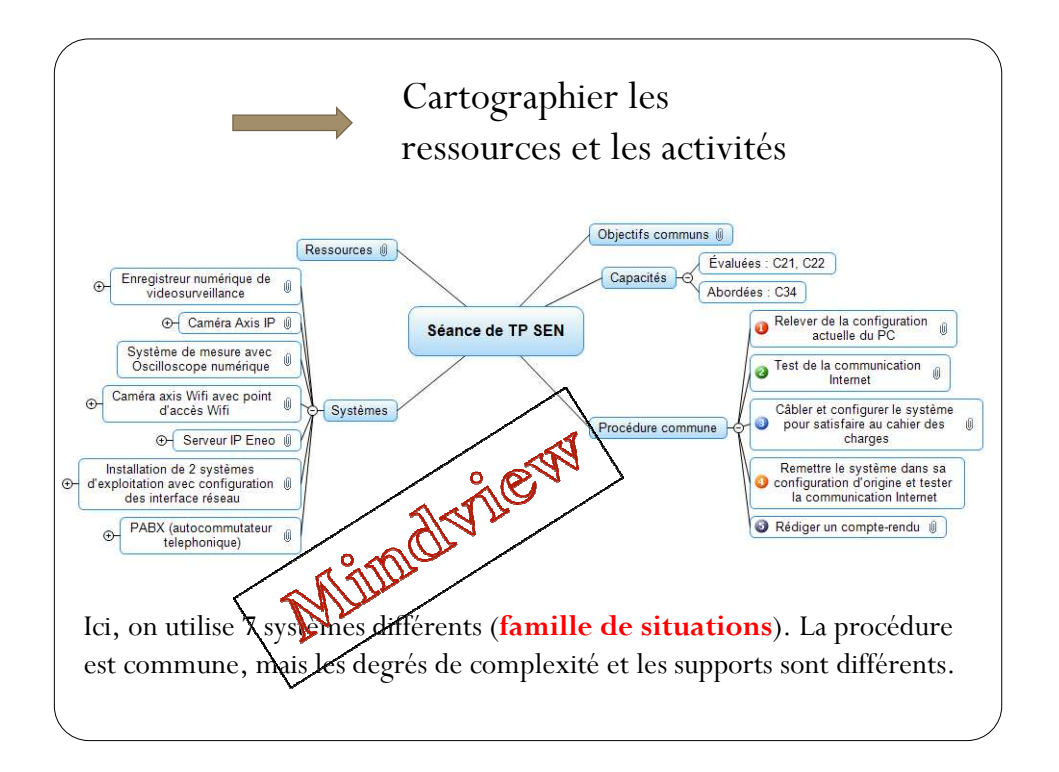

L'élève dispose de toutes les ressources individuellement ; il doit mener son TP à terme c'est-à-dire résoudre la problématique donnée, à son rythme, en utilisant les ressources proposées en fonction de ses besoins propres.

# *3 Séquence pédagogique utilisant le « mindmapping » avec Mindview en SEN, Jean-Luc Rebel.*

L'évaluation de compétences nécessite une certaine autonomie de l'élève en situation. Ce contexte peut être créé en permettant à l'élève d'accéder aux diverses ressources numériques par le biais d'un seul et unique fichier sous forme de carte mentale.

Ce fichier regroupe des cours, TP, TD, QCM, images, vidéos. Le chemin « par défaut » pour arriver à maitriser une compétence est donné par le professeur, toutefois l'élève possède un certain degré de liberté

dans le choix des activités et dans l'appropriation des savoirs nécessaires à la maitrise de la compétence cible. Cette possibilité de « choisir un chemin » permet une gestion naturelle de l'hétérogénéité du public et met en œuvre les intelligences multiples des élèves (son, images, textes, vidéo, manipulation, explications orales).

La mise à disposition du fichier unique pour toute le classe, au lycée, ou au domicile (par le biais de l'ENT), permet de au élèves de revoir un cours (vidéo) ou d'anticiper sur le parcours, voire de travailler les futures évaluations qui font partie du fichier.

En parallèle du travail sur le fichier unique, un suivi des activités individuelles est effectué par l'enseignant (tableur ou autre). Chaque élève peut donc se situer dans la progression.

Ce type d'activité génère une ambiance de travail particulière, ou certains réalisent des TP (manipulations), d'autres des TD sur papier, ou regardent les vidéos de cours, ou répondent aux QCM, ou lisent des pdf. Le travail peut se faire seul, ou en petit groupes. L'entraide est valorisée. Finalement l'enseignant devient un « coach » guidant les élèves dans leur propre démarche d'investigation.

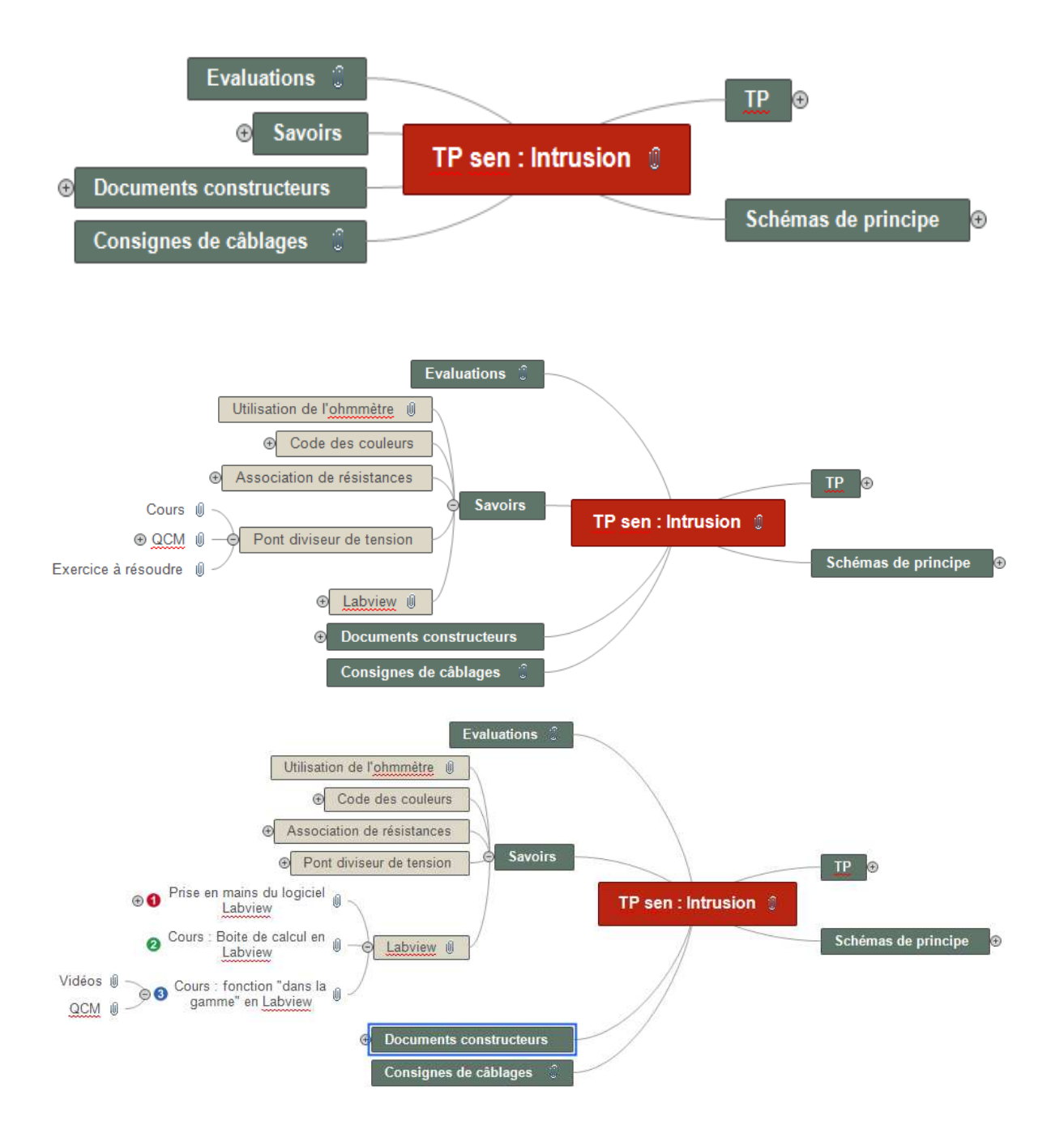

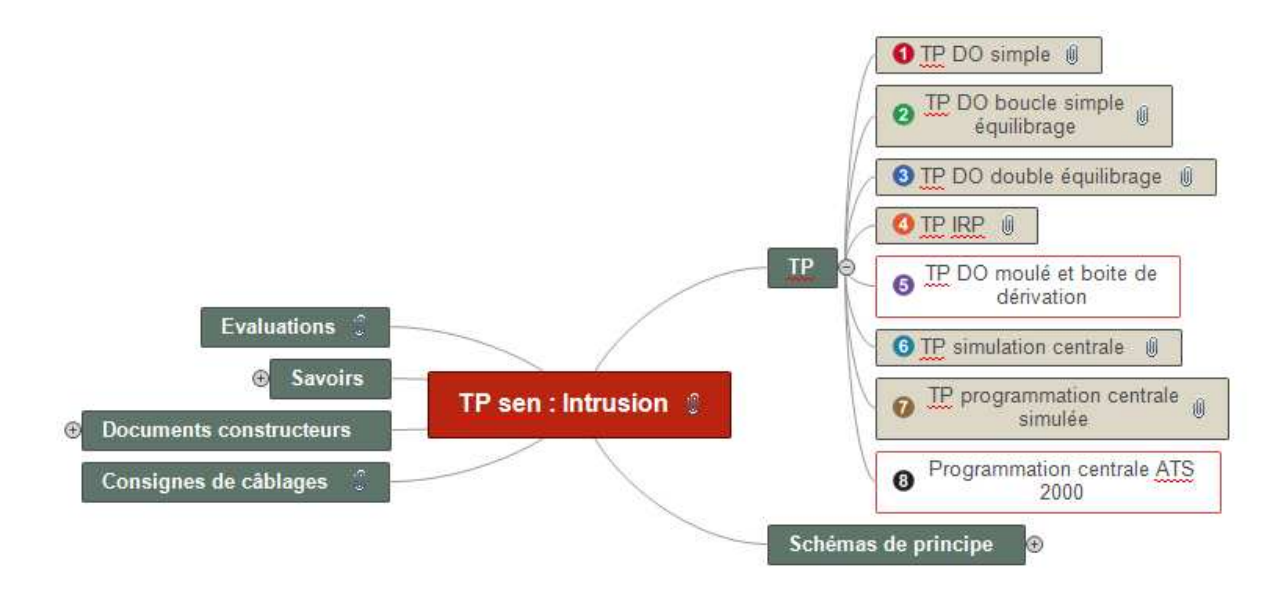

# *3 Bilan des activités TICE suivies par l'AED à mission TICE, Mathieux Coupriaux.*

#### **1-TBI :**

Sur l'année de terminale, plusieurs professeurs ont utilisé le TBI pendant leur cours. Je leurs ai apporté une aide dans leur démarche, d'une part en les aidant à prendre en main le tableau Interactif et le logiciel StarBoard et d'autre part en les assistant pendant leurs cours. L'expérience a été globalement positive : le TBI apporte plus d'interactivité au cours et les élèves semblent plus attentifs. La possibilité de pouvoir sauvegarder le travail effectué pour le reprendre la séance suivante ou le transmettre aux élèves est un réel plus.

Au cours de l'année, j'ai animé une formation TBI d'une journée pour les professeurs. Celle-ci a permis à certains d'être initiés au TBI et à d'autres de se perfectionner, ils sont en phase d'appropriation du TBI. Cependant, une réelle maitrise du logiciel est nécessaire pour pouvoir mener son cours sereinement. En plus de la formation, la pratique régulière et fréquente est indispensable pour vraiment pouvoir utiliser le TBI de façon pertinente et assurée en cours. Continuer à se former est donc indispensable.

### **2-Simulation en électronique avec Labview :**

Labview est un logiciel utilisé pour les cours pratique de SEN. Ce logiciel permet de mettre à la portée des élèves de bac pro des notions scientifiques complexes. Le logiciel leur permet d'expérimenter des techniques mises en œuvre dans des systèmes numériques complexes sans avoir recours à des outils mathématiques élaborés. J'ai participé à sa mise en place dans certaines salles et accompagné les élèves dans l'utilisation de Labview pendant les travaux pratiques, soit en les guidant pendant les séances de SEN, soit en les initiant au logiciel.

J'ai aussi apporté mon aide tout au long de l'année aux professeurs ne connaissant pas encore ce logiciel.

### **3-Cartes heuristiques avec Mindview :**

Une formation d'une demi-journée a été mise en place pour les professeurs. Les diverses fonctionnalités du logiciel ont été présentées et des exemples d'utilisation ont été donnés. Mindview est une logiciel très complet, pouvant avoir de nombreuses applications : création de « MindMap », analyse sémantique, ligne de temps, gestion de projets. Toutes les ressources (fichiers PDF, vidéos, son, images, Quiz) sont cartographiés sur une même « MindMap » mise à disposition des élèves afin d'accroitre leur autonomie dans la résolution de problématiques, donc à mettre en œuvre des compétences du référentiel.

Pendant l'année scolaire, les utilisations de ce logiciel ont été très diversifiées. Même si Mindview a surtout été utilisé en SEN, les professeurs des matières générales se sont montrés enthousiastes. La formation aidant, ils ont déjà prévus d'expérimenter Mindview pendant leur cours, sous différentes formes.

# **4-Tutoriels vidéos avec Screencorder**

Cet outil permet d'utiliser l'image, fixe ou vidéo et le son pour apprendre, sous la forme de tutoriels. L'élève peut ainsi revoir un cours ultérieurement et apprendre à son rythme. C'est un outil utile aussi pour le rattrapage de cours pour des élèves absents. Par ailleurs, cet outil est exportable au format flash, compatible avec les plateformes de eLearning (exemple Moodle).

# **5-Suivi des acquis des élèves avec Cerise :**

Tout au long de l'année je me suis occupé de l'administration du logiciel Cerise. J'ai aidé les professeurs et les élèves dans son utilisation. Ce logiciel permet de suivre l'acquisition des compétences par les professeurs et par les élèves dans le cadre d'une démarche d'auto évaluation. Très pertinent, il a été d'une grand aide pour l'expérimentation. Son système de gestion de livrets de compétences, l'autoévaluation, les différents types d'évaluations ont permis de mener plus facilement cette expérimentation. Il subsiste une difficulté d'harmonisation des pratiques entre professeurs, pour établir un bilan sur Cerise de façon objective.

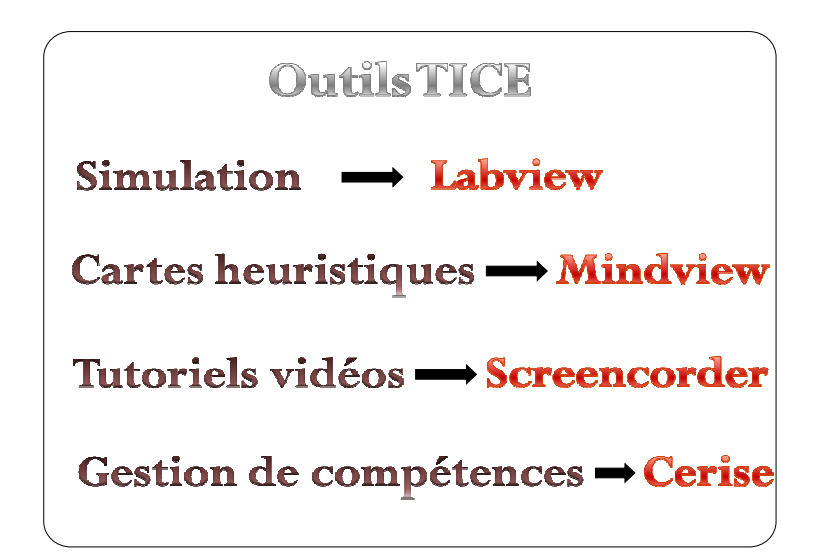

# *4 Communications*

-Communication au séminaire académique « Agir sur le climat scolaire » le 3 avril 2013, Mme Béatrice Gomez de Segura, proviseure adjointe

-Accueil au LP Diderot de la Principale du collège de Mandeure et de quelques professeurs intéressés par la démarche d'approche par compétences en janvier 2013 : présentation et échanges de pratiques.

-Publication de la fiche 7907 sur le site EXPERITHEQUE en mars 2013 : « Mars 2013 L'approche par compétence en lycée professionnel » par Jean-Luc Rebel, professeur coordonnateur de l'action.

-Publication au « Top 100 des innovations, tendances 2012 », Un recueil d'actions en France, repérées et accompagnées, mentionnées par les CARDIE comme étant plus particulièrement développées et réussies. Elles sont extraites de la base de connaissance en ligne, EXPEROTHEQUE, DGESCO – DRDIE, septembre 2012

-Visite des IPR chargés du suivi des innovations dans l'académie de Besançon en avril 2012 : présentation de l'action innovante, présentation d'une séance d'histoire par Patrick Febvay dans la salle de cours modulable et échanges avec l'équipe pédagogique.

-Visite de M. le Recteur de l'académie de Besançon le jour de la rentrée 2012 : présentation de l'action innovante et présentation d'une séance d'histoire par Patrick Febvay dans la salle de cours modulable.

-4ème Forum des Enseignants Innovants et de l'Innovation Pédagogique (FEIIP) à Lyon les 19 et 20 Mai 2011, Organisé par le Café Pédagogique, en partenariat avec des associassions d'enseignants, et soutenu par le ministère de l'Education Nationale. Ce Forum a pour vocation de valoriser les initiatives pédagogiques innovantes de 100 enseignants en France. C'est dans ce cadre que M. Jean-Luc REBEL, PLP de génie électronique, a été retenu par les organisateurs de ce Forum, pour présenter l'expérimentation Article 34 en cours au Lycée Diderot de Bavilliers. Au nom de l'équipe pédagogique, M. Rebel a été distingué du diplôme de l'enseignant innovant, à l'issue des deux journées d'échanges, qui ont fait état d'une importante activité en matière d'innovation pédagogique dans les établissements scolaires.

- Formations de 3 heures auprès de PLP stagiaires en octobre 2010, 2011 et 2012 à la demande des IEN-ET de lettres et Histoire – Géographie, pour présenter concrètement la démarche expérimentale.

L'évaluation c'est facile: quand tu rougis de bonheur en<br>rendant ton travail: tu es dans levert.<br>quand tu es vert de honte: tu es dans le rouge.

#### **Un mot d'élève :**

*« Avec ce type d'enseignement, on a l'impression d'avoir le droit d'apprendre et de ne pas être pénalisé dès la première mauvaise note qui va compter dans le bulletin en fin de trimestre ».*